#### **Implementación de DeskOS en un ambiente empresarial**

**Ricardo Argüello** Colaborador Proyecto DeskOS

@ricardoarguello rarguello@deskosproject.org

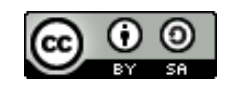

Esta obra está bajo una Licencia Creative Commons Atribución-CompartirIgual 4.0 Internacional.

## **Quién soy**

- Experiencia en desarrollo/infraestructura
- Colaborador del Proyecto **Fedora**
- Ex-colaborador de **JBoss.org**
- Colaborador de **FirmaEC** y **Rubrica**
- CEO/Founder de **Soporte Libre**: Soporte en Software Libre y Open Source

#### **Qué es DeskOS?**

- Es un sistema operativo distribuído como **software libre**, basado en **Linux**
- Es **fácil** de usar y **accesible** para todo el mundo
- Está enfocado a usuarios **profesionales**, de empresas y gobierno

#### **Proyecto DeskOS**

Proyecto de **software libre** enfocado en crear una plataforma de **escritorio** para uso en un entorno **profesional**.

### **https://proyectodeskos.org**

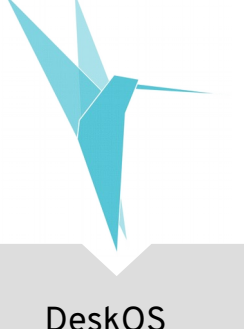

#### **DeskOS: Estable**

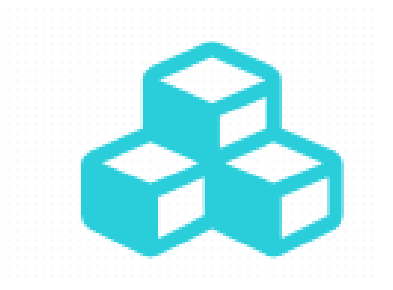

Una plataforma tecnológica estable y confiable.

Basado en CentOS, una distribución Linux con soporte de largo plazo.

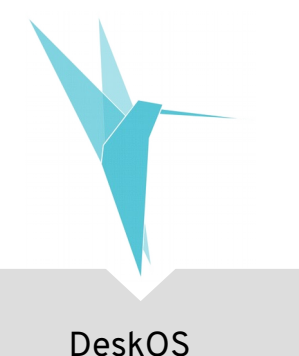

#### **DeskOS: Listo para trabajar**

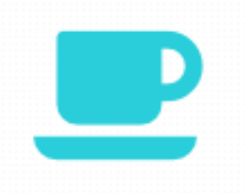

Un entorno de trabajo listo al terminar la instalación.

Incluye una versión moderna de **LibreOffice**, **Thunderbird** como cliente de correo, **Firefox**, *codecs* multimedia, **fonts**, etc.

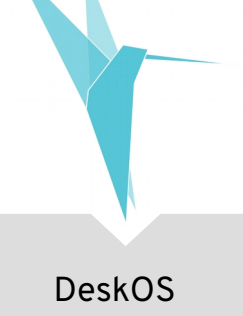

#### **DeskOS: Fácil de usar**

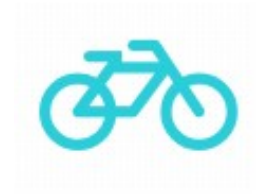

#### Interfaz **fácil** e intuitiva, completamente localizada en **español**.

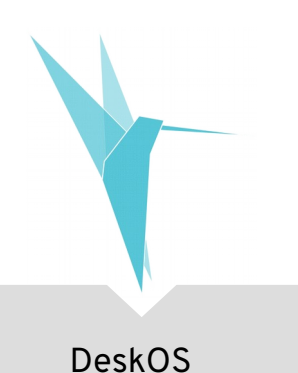

#### **DeskOS: Open Source**

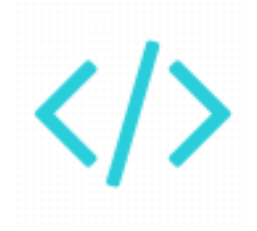

#### Construido sobre los principios del **Software Libre y Open Source**.

#### Todo el código de DeskOS está disponible **libremente**.

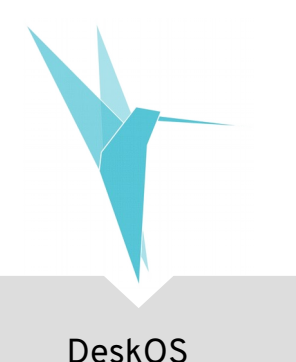

## **DeskOS: Comunidad**

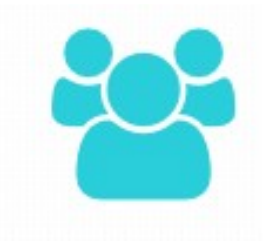

La **comunidad** es lo más importante en cualquier proyecto. Todos son bienvenidos a participar.

#### **Necesitamos:**

Empaquetadores, diseñadores, webmasters, beta testers, evangelistas, comunicadores...

#### **DeskOS es un remix**

- Un *remix* de CentOS 7 para **escritorios**.
- Agrega paquetes necesarios para una mejor **experiencia** de usuario.
- Contiene paquetes que CentOS **no** incluye:
	- MP3 codecs
	- Font rendering
	- LibreOffice 6
	- VLC, MPlayer y codecs multimedia
	- Unrar

#### **DeskOS: Patentes de software**

- Incluye software que **no** se puede distribuir en países en donde son legales las **patentes de software**:
	- Codecs audio (MP3, AAC, etc.)
	- Codecs video (AVI, MP4, etc.)
	- Font rendering engine
- En Ecuador no se permiten las patentes de software!
- Software gratuito, pero que no se puede redistribuir:
	- Google Chrome
	- Adobe Flash

### **DeskOS está basado en CentOS**

#### • CentOS 7 como base:

- Estable, soporte a largo plazo: 10 años.
- Gran comunidad de usuarios (sobre todo en servidores).
- Fácil de empaquetar software (RPM).
- Existen herramientas para despliege empresarial.

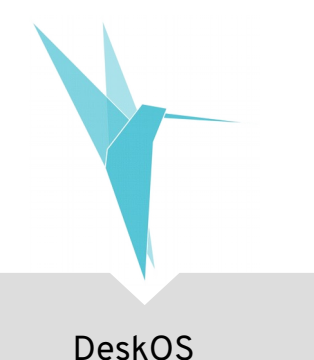

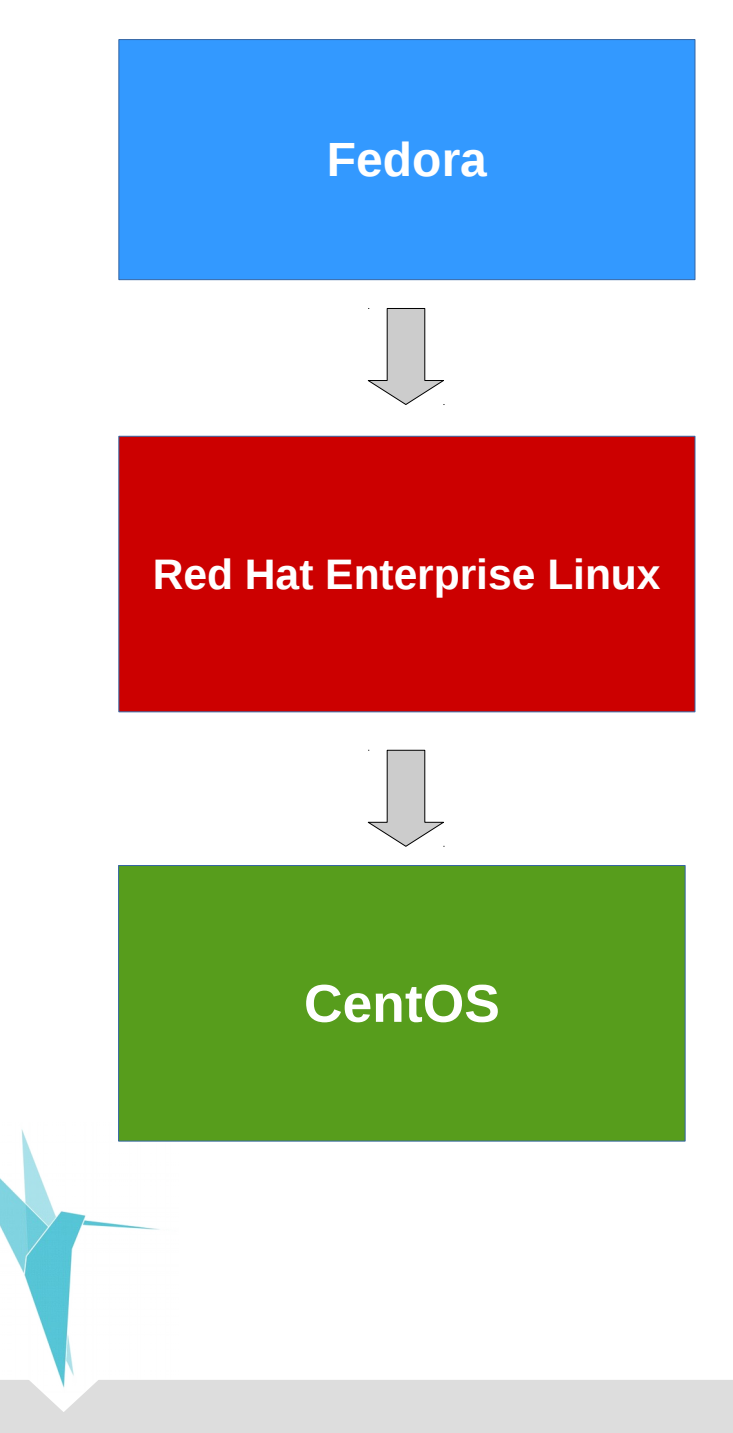

- Auspiciado por Red Hat
- Open Source
- Desarrollado por la comunidad
- Enfocado en entregas frecuentes (~6 meses)
- Foco en características y funcionalidad nueva
- Gratuito
- Basado en Fedora
- Open Source
- Desarrollado por Red Hat
- Soportado por Red Hat
- Enfocado en un ciclo de entregas largo (estabilidad)
- Prefiere estabilidad sobre funcionalidad nueva
- Comercial (no gratuito)
- Basado en el código fuente de Red Hat Enterprise Linux
- Open Source
- Manejado por la comunidad
- Técnicamente equivalente a RHEL
- Sigue de cerca las entregas de RHEL
- Gratuito

#### **DeskOS: Firefox**

"Firefox ESR está pensado para grupos que despliegan y mantienen entornos de escritorio en organizaciones grandes como escuelas, gobiernos y negocios."

https://www.mozilla.org/en-US/firefox/organizations/

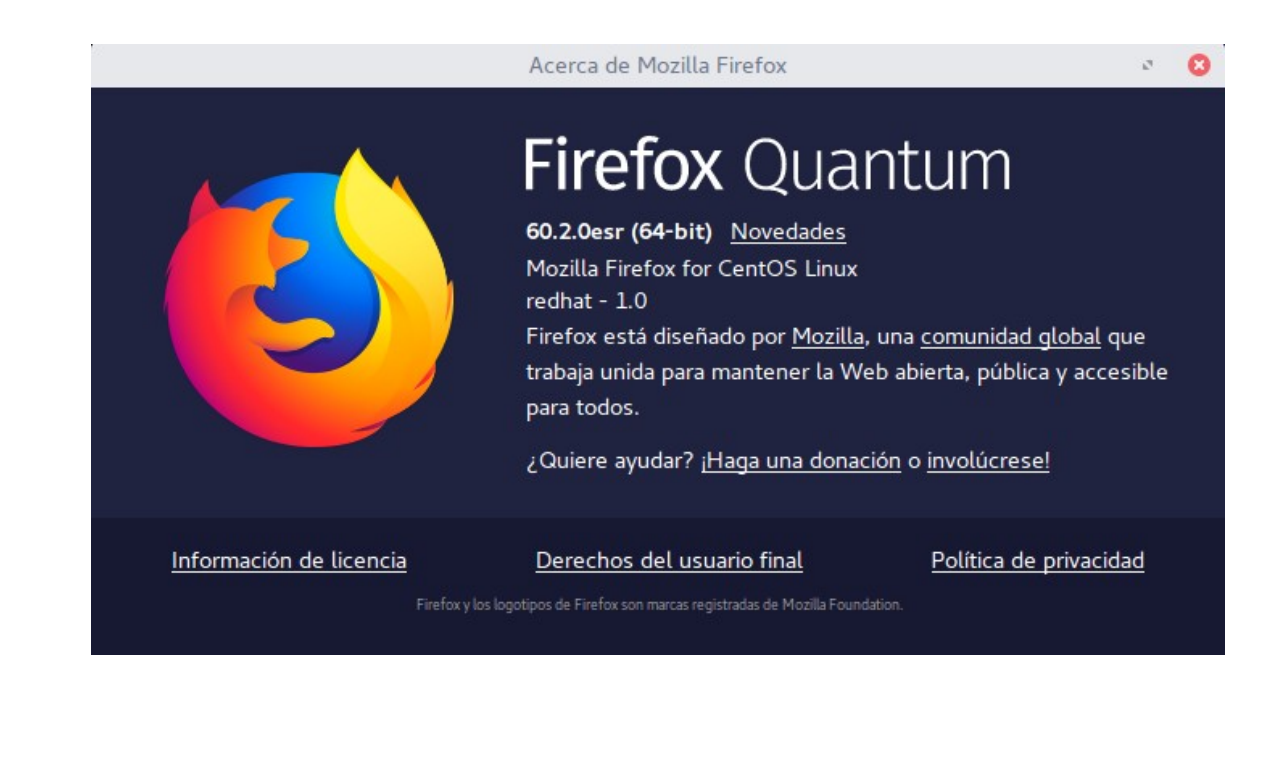

#### **DeskOS: Firefox**

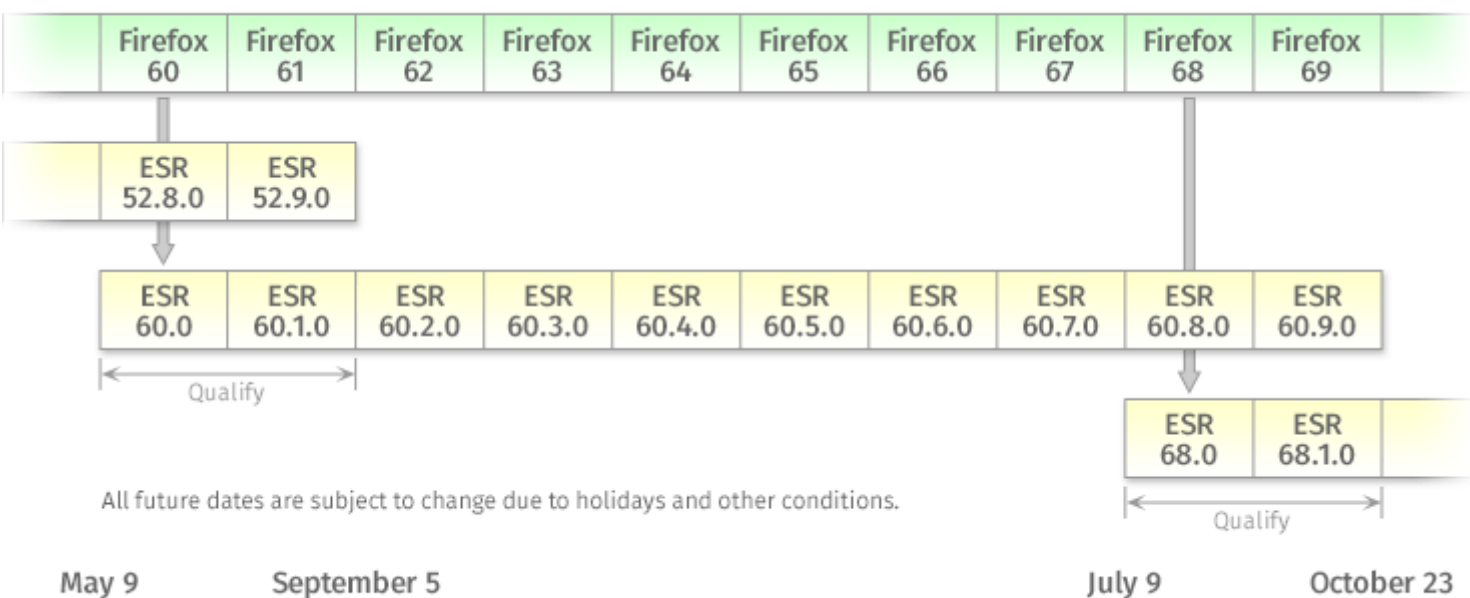

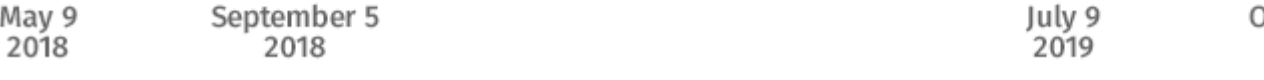

2019

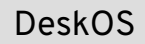

## **Entorno de escritorio: GNOME**

- **GNOME**: Entorno de escritorio **moderno**, fácil y elegante
- Cambia el **paradigma** del escritorio tradicional
- Diseñado para tener la mejor experiencia de usuario
- Más información en https://gnome.org

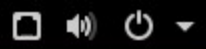

#### Q Escribir para buscar...

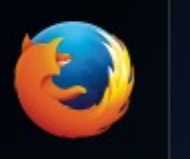

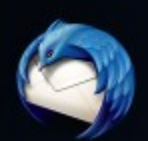

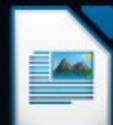

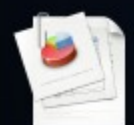

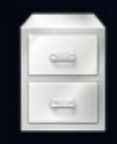

. . . ... ...  $\Box \Leftrightarrow$  $(1)$   $\star$ 

## **Gestión de DeskOS**

- Todo despliegue empresarial necesita:
	- Identidad de usuarios
	- Aplicación de parches de seguridad
	- Gestión de configuración
	- Instalación desatendida
	- Perfiles de instalación
	- Instalación de software

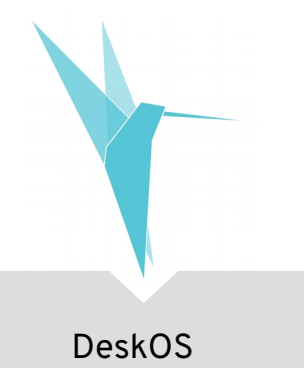

#### Gestión de DeskOS

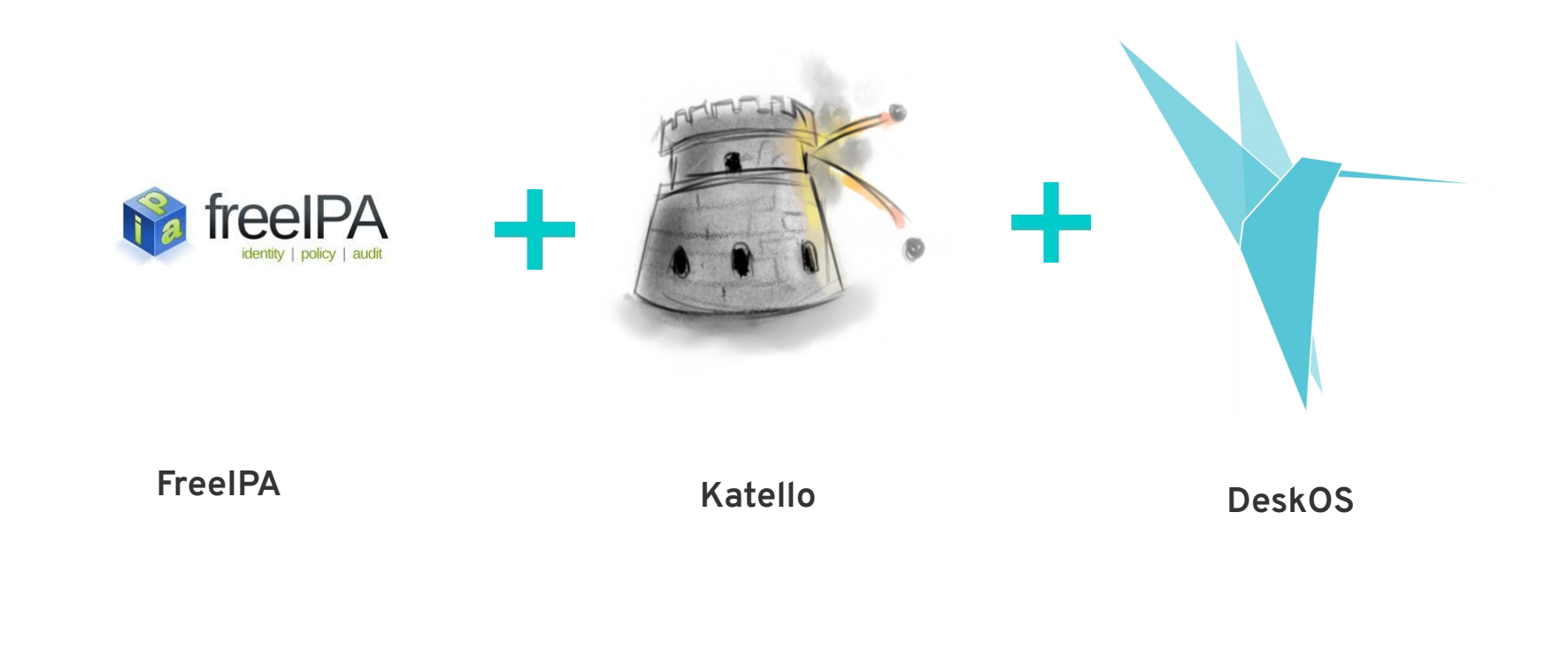

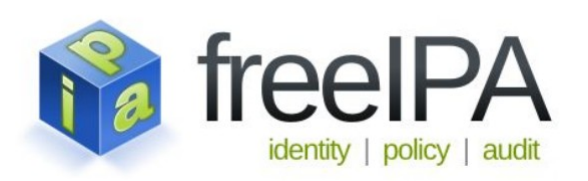

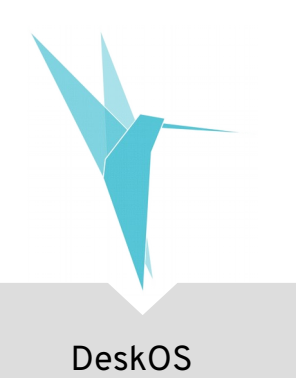

#### **FreeIPA**

#### • Manejo de Identidad

- Identidad: Usuarios, grupos
- Autenticación:
	- Claves
	- 2FA (Second-Factor Authentication)
- Autorización:
	- Políticas
	- ACL (Access-Control-Lists)
	- HBAC (Host-Based-Access-Control)
- SUDO centralizado:
	- Comandos para administración seleccionados según el rol
	- No editar */etc/sudoers* en cada máquina!

### **FreeIPA: Componentes**

- 389 Directory Server
- MIT Kerberos KDC
- Dogtag Certificate System
- Apache HTTP (UI, API)
- BIND (DNS)
- SSSD (client agent)

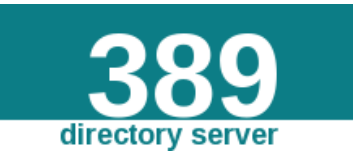

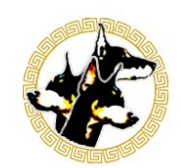

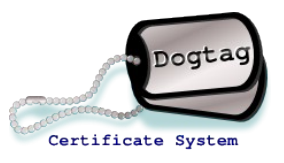

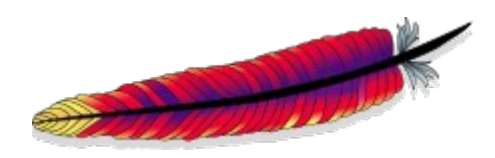

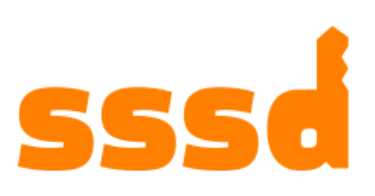

#### FreeIPA: Arquitectura

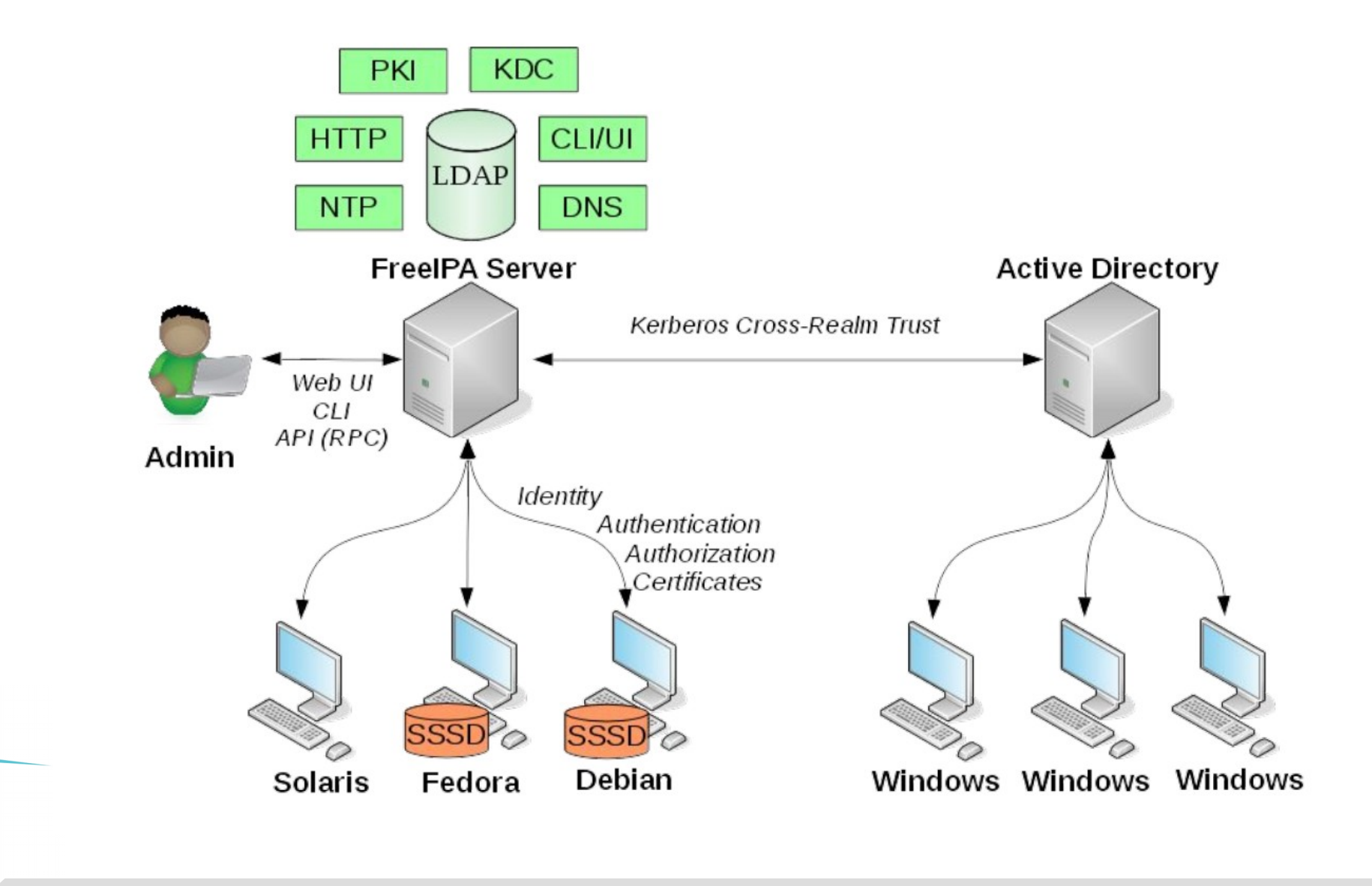

#### **FreeIPA**

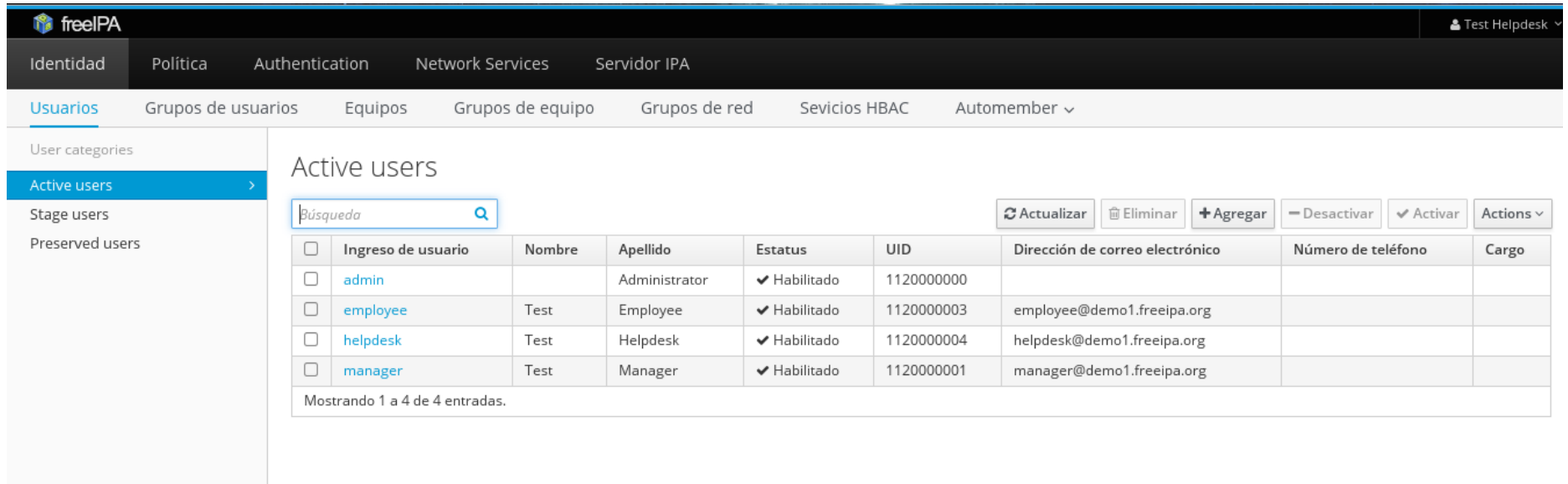

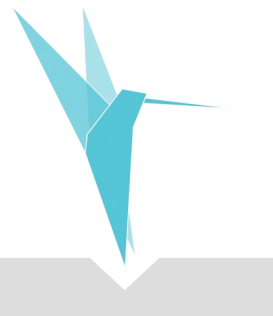

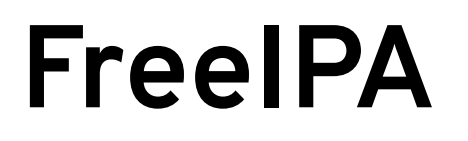

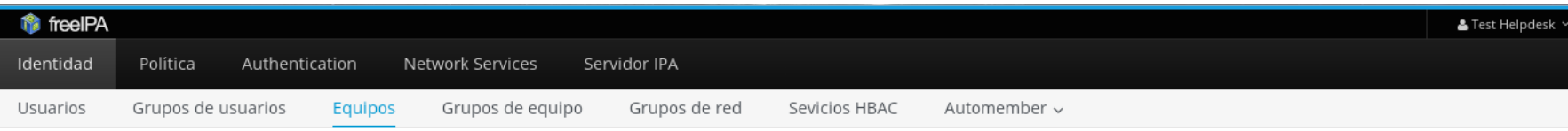

#### Equipos

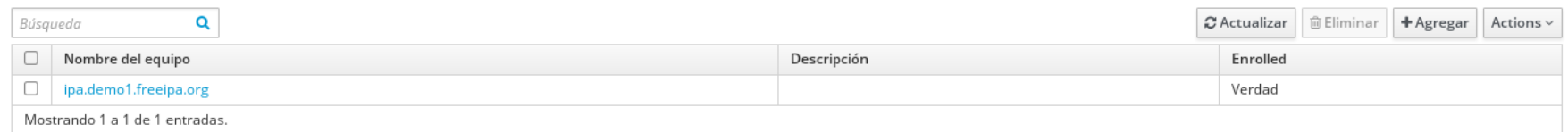

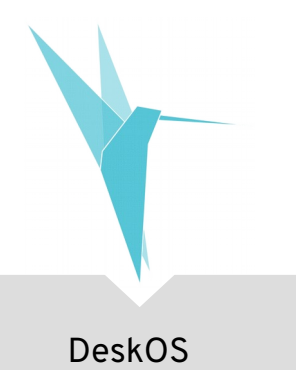

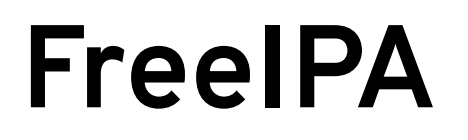

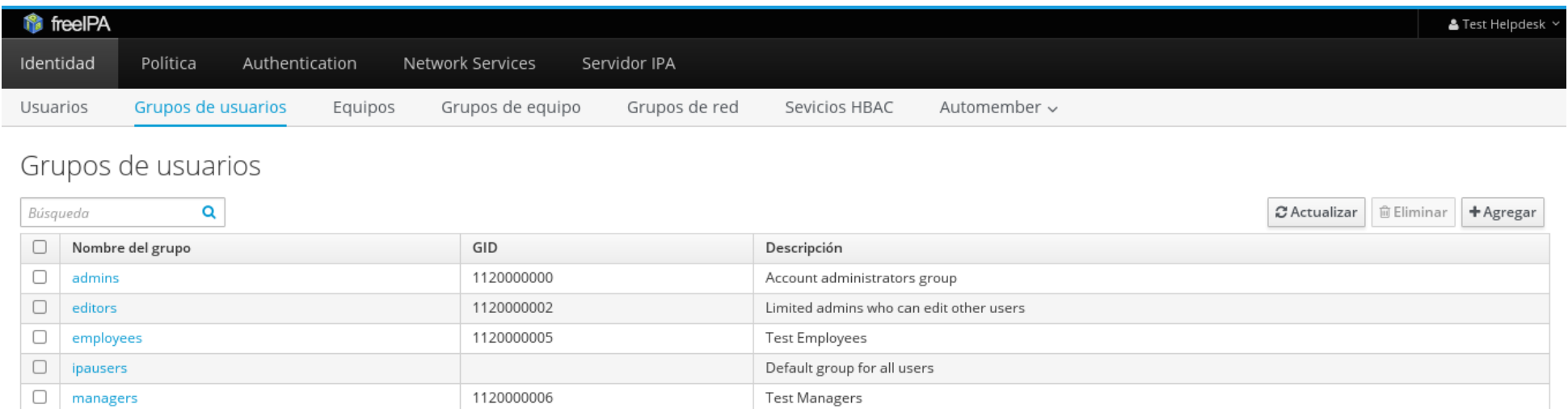

Trusts administrators group

Mostrando 1 a 6 de 6 entradas.

 $\Box$  trust admins

#### **FreeIPA**

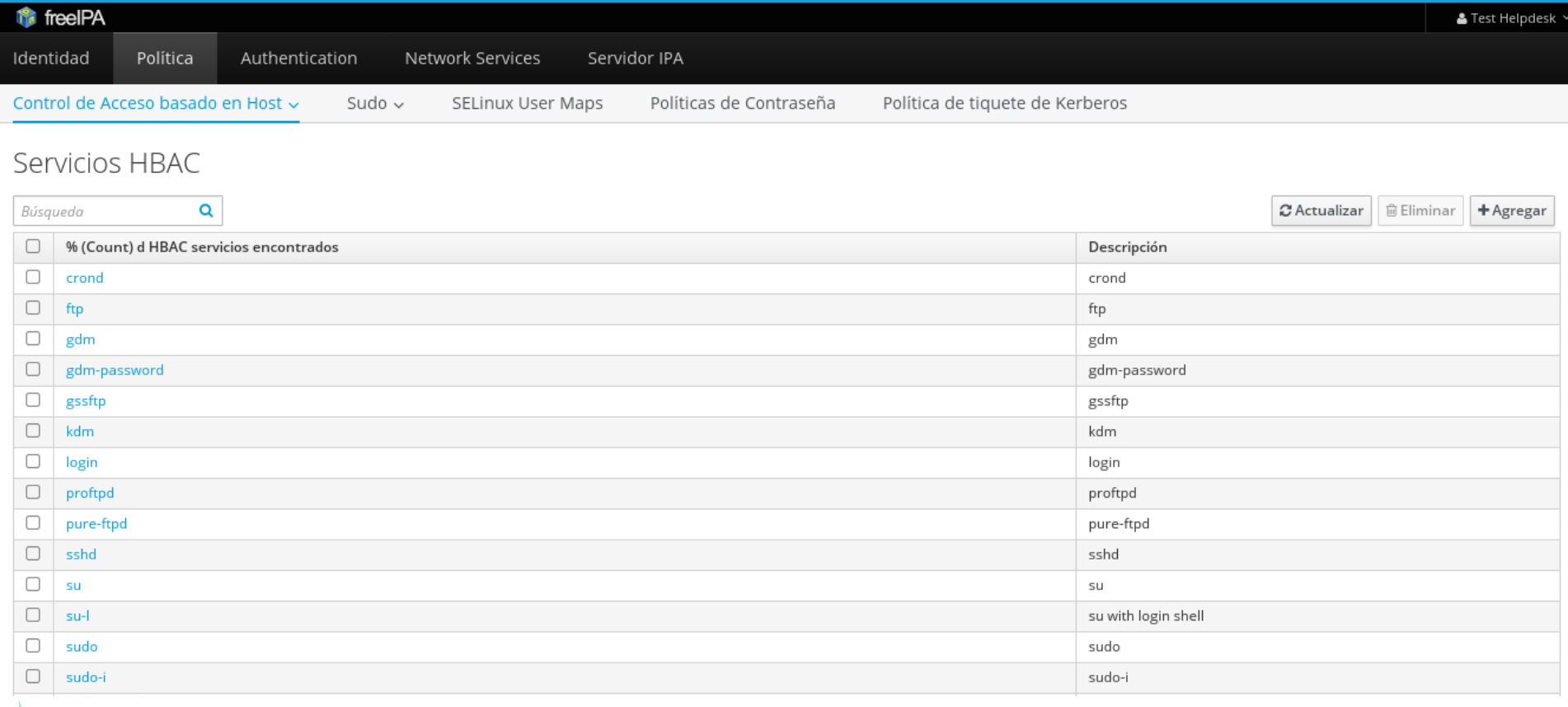

#### Katello

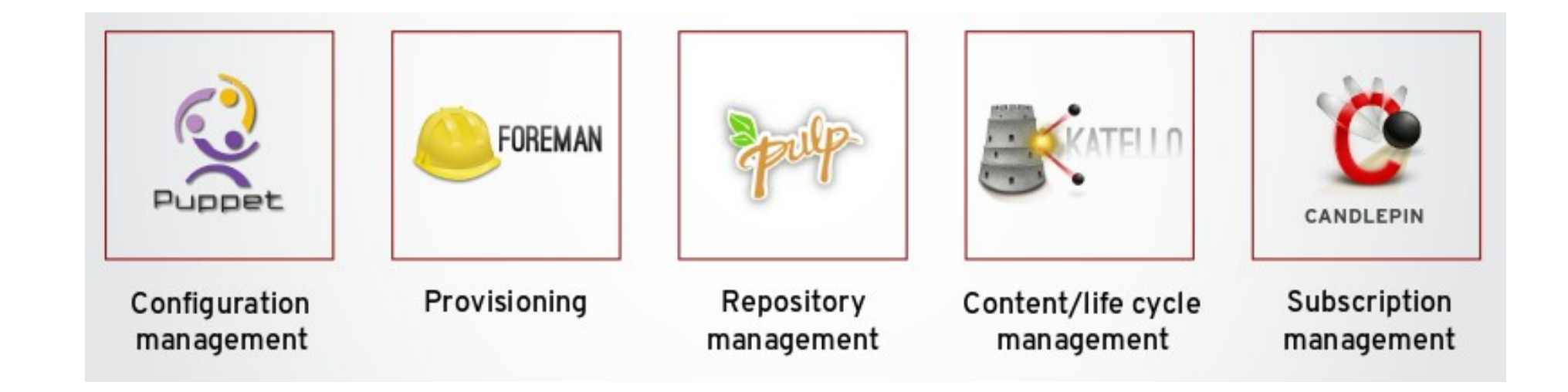

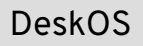

### **Katello**

#### • Gestión del ciclo de vida de los escritorios:

- Instalación desatendida
- Gestión de parches
- Inventario
- Auditoria/Compliance

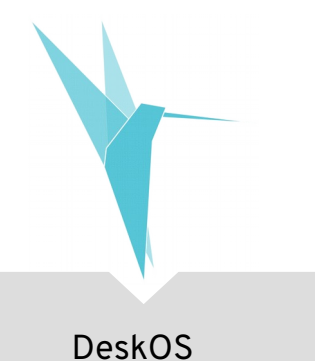

#### Katello: Arquitectura

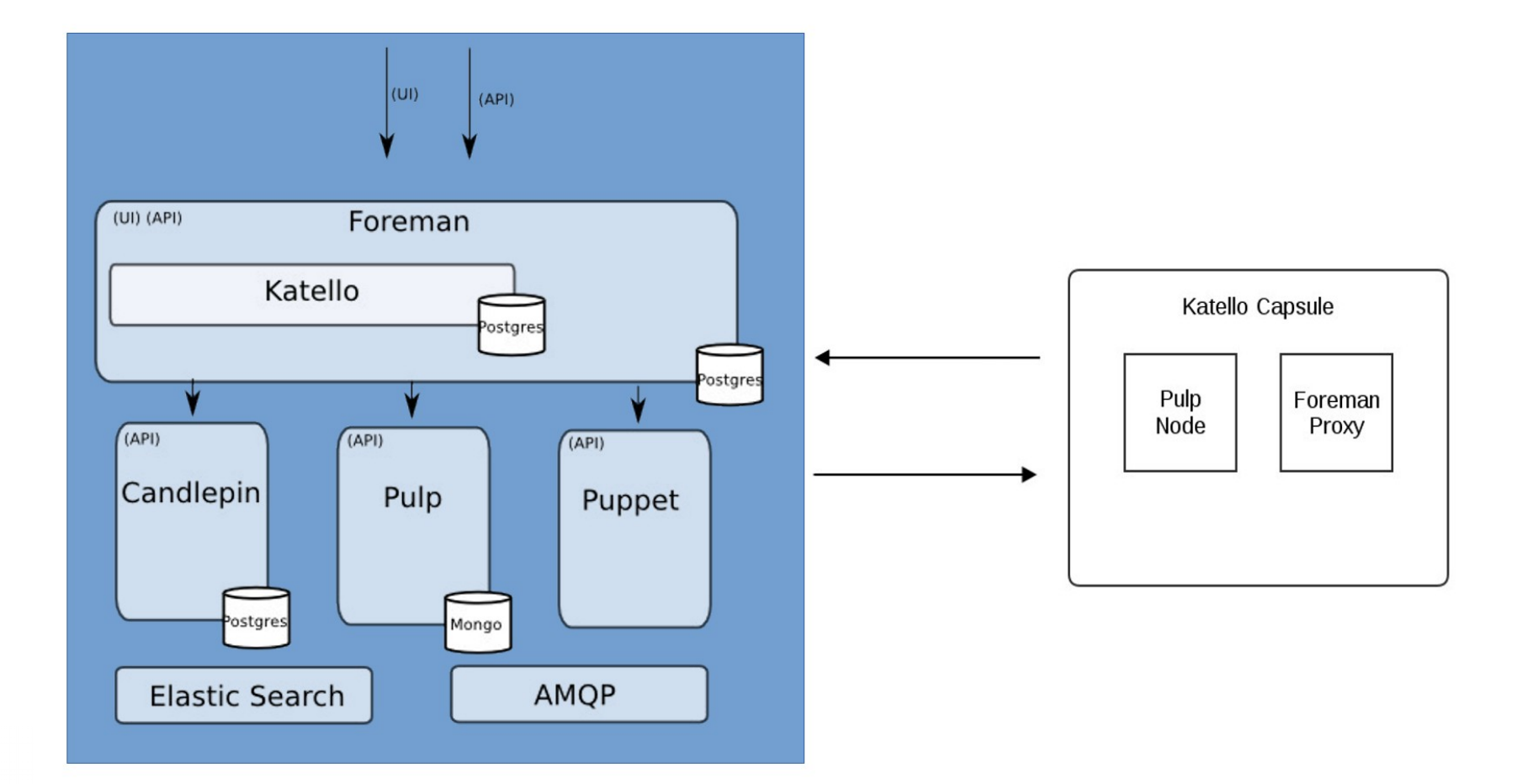

## **Katello: Gestión de contenido**

- Sincronizar repositorios o subir contenido
- Modificar/controlar/filtrar contenido con **Content Views**
- Mover **Content Views** a través de un **Lifecycle**
- Estar consciente de qué updates están pendientes, y qué solucionan

#### **Katello: Contenido**

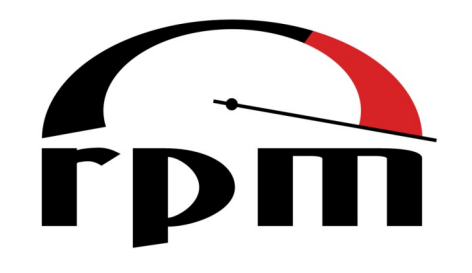

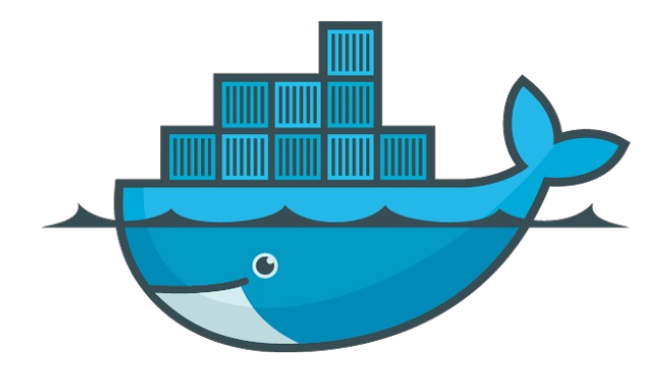

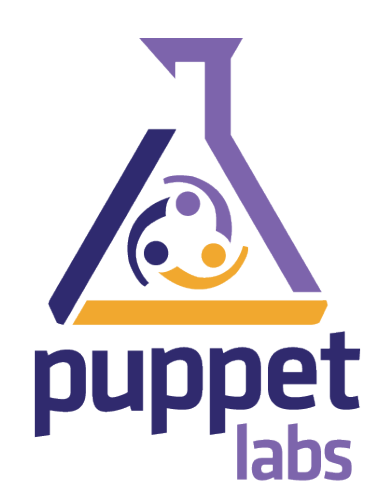

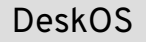

## **Katello: Fuentes de contenido**

- Carga directa
- Sincronización con fuentes externas:
	- Repositorios Yum
	- Puppet Forge
	- Docker Registries
	- Red Hat CDN (con suscripciones apropiadas)

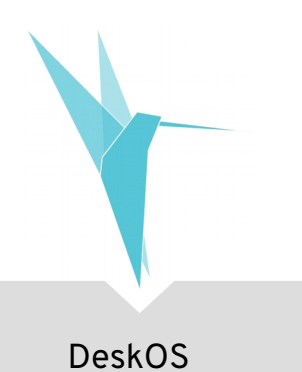

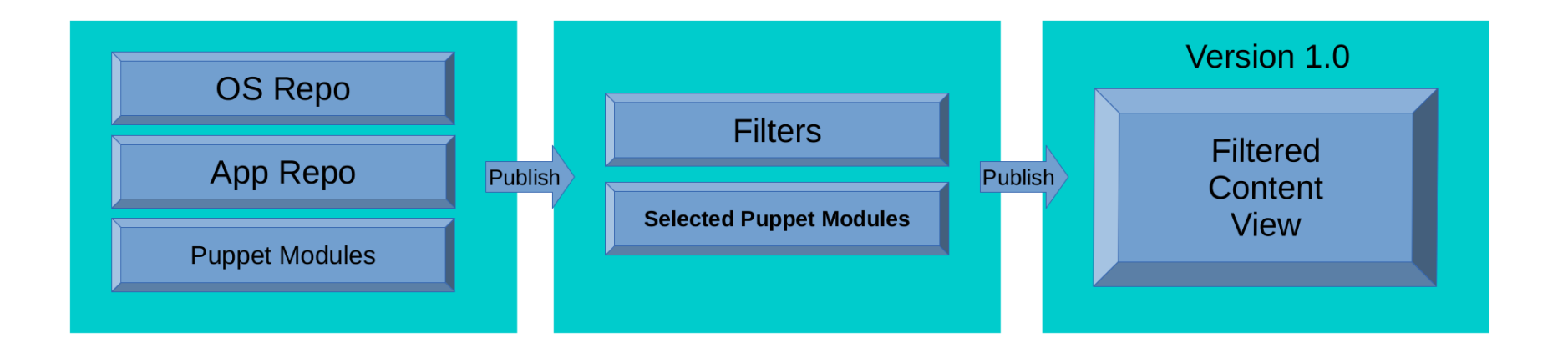

- Añadir repositorios
- Añadir filtros
- Publicar una versión (snapshot) del **Content View** y está disponible en **Library**

### **Katello: Lifecycle**

● Todo el contenido va a **Library**:

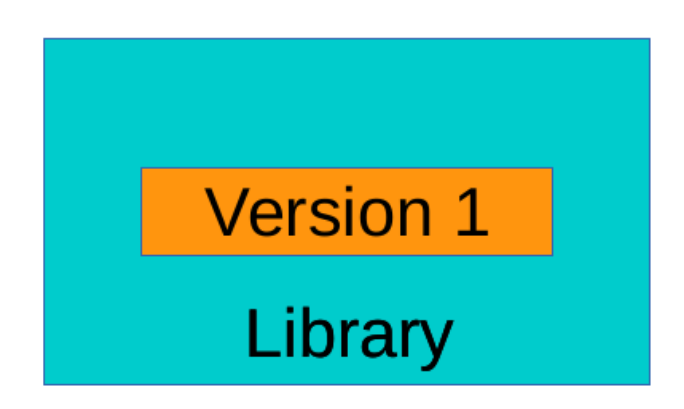

• Luego se mueve a través de uno o más rutas de **promoción**

● Promoción a través de una ruta

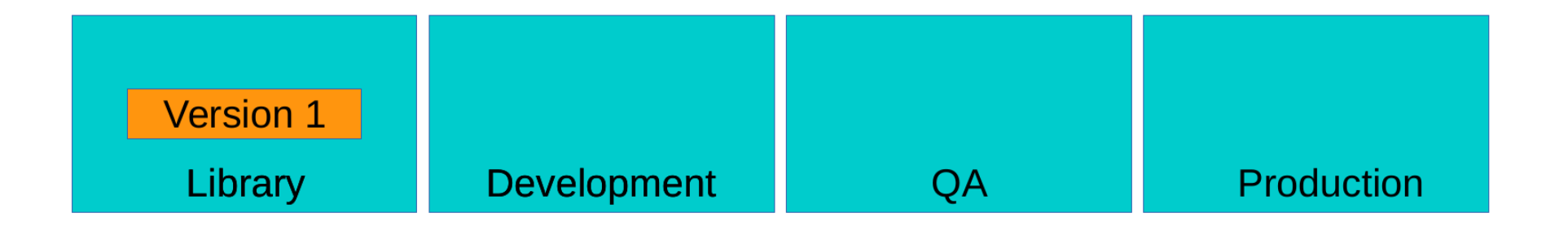

$$
\begin{array}{c}\n\text{DeskOS}\n\end{array}
$$

 $\mathbf{r}$  $\mathbb{R}$ 

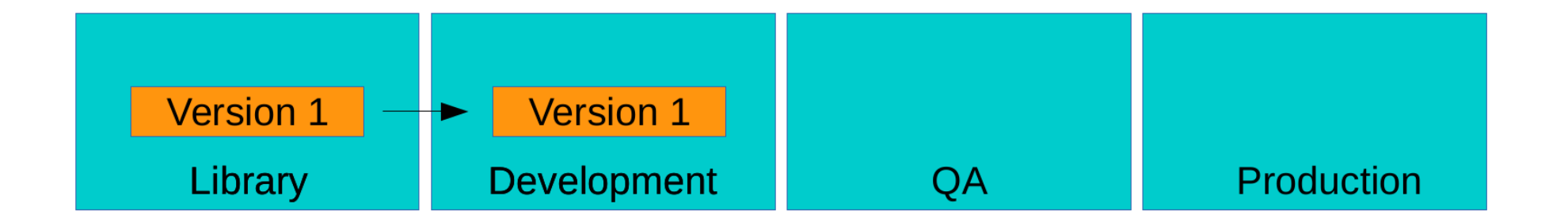

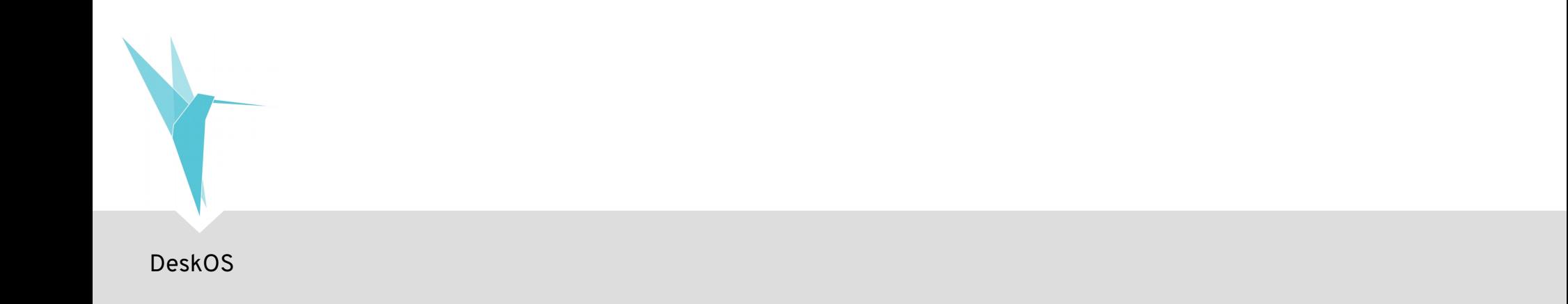

• Promoción a través de una ruta

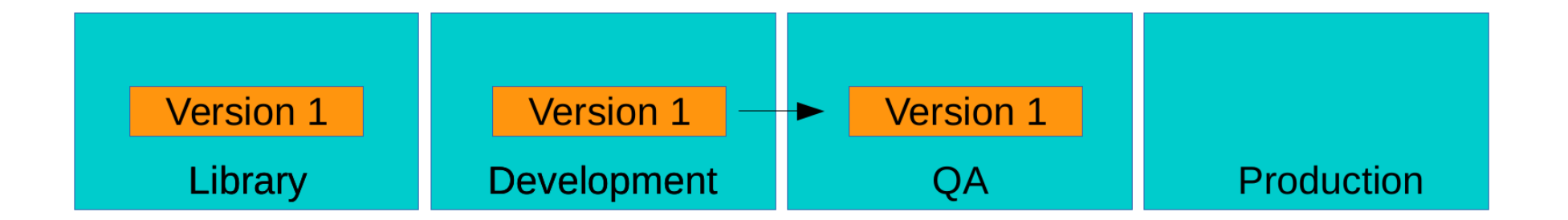

 $\perp$ 

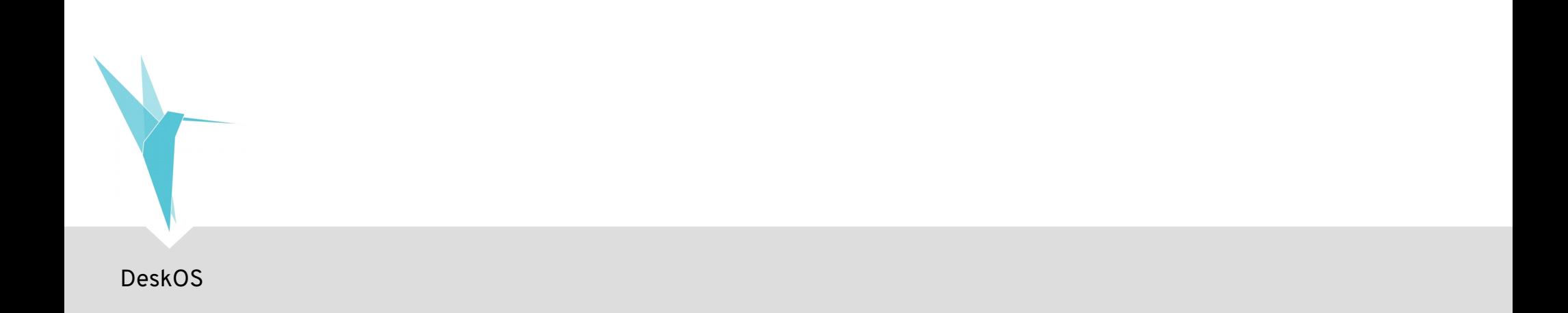

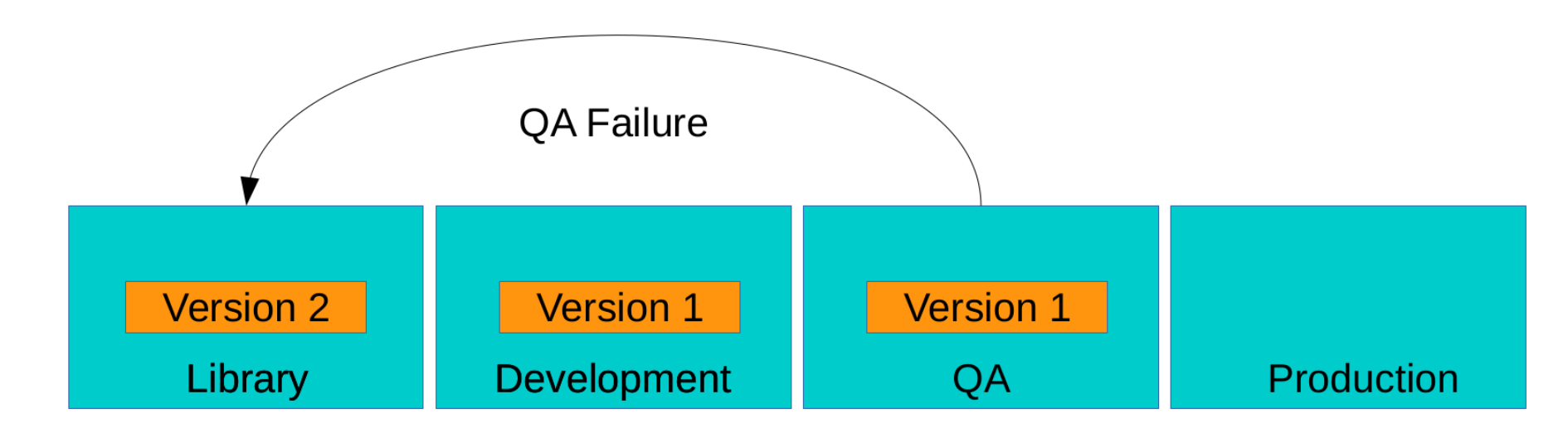

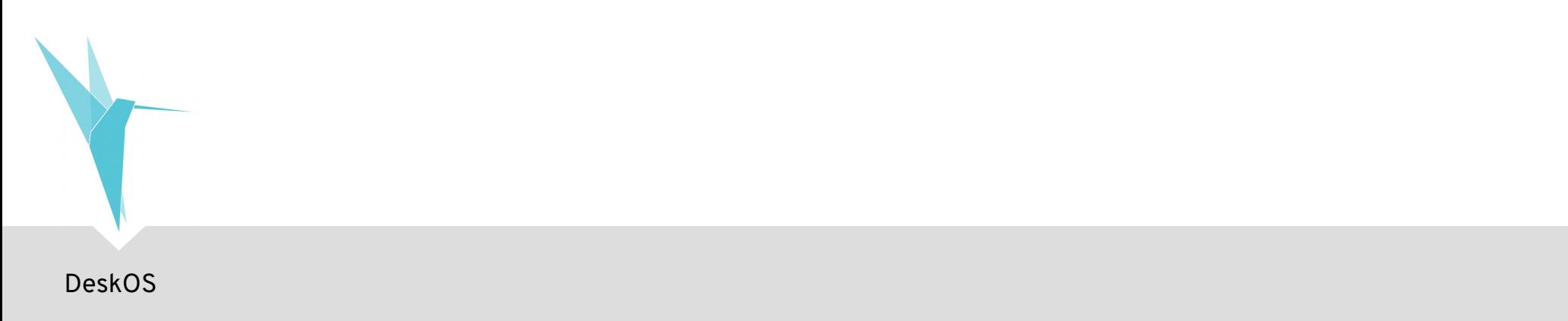

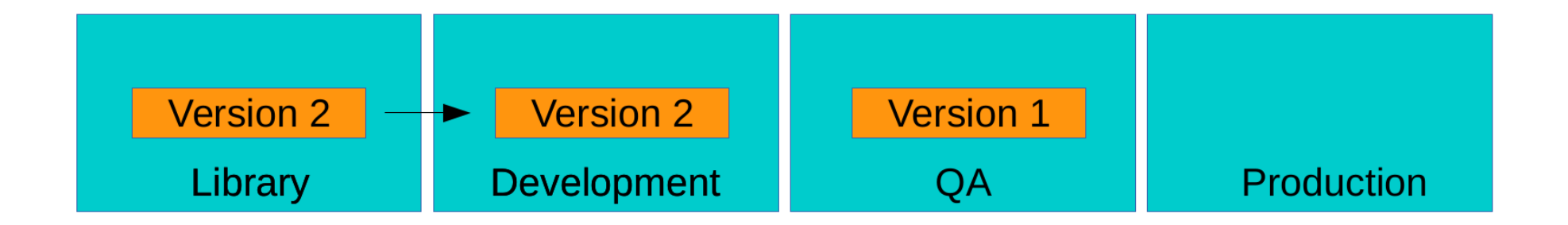

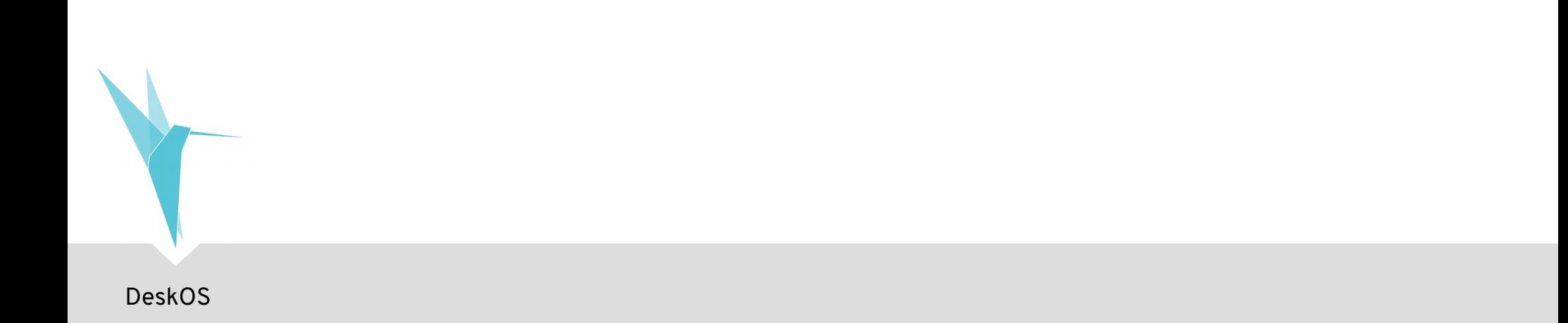

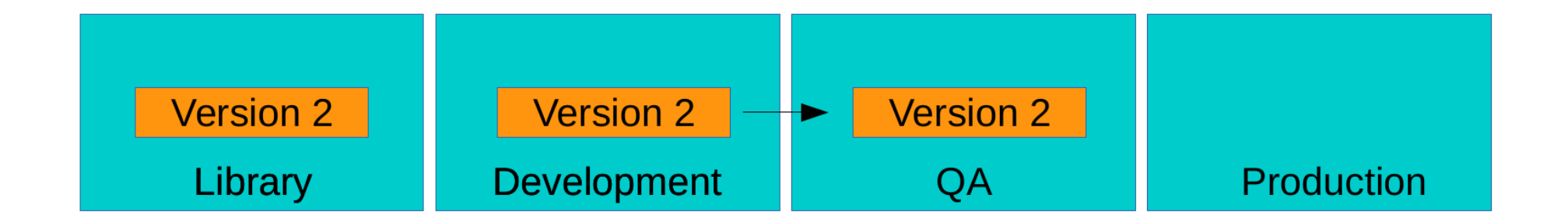

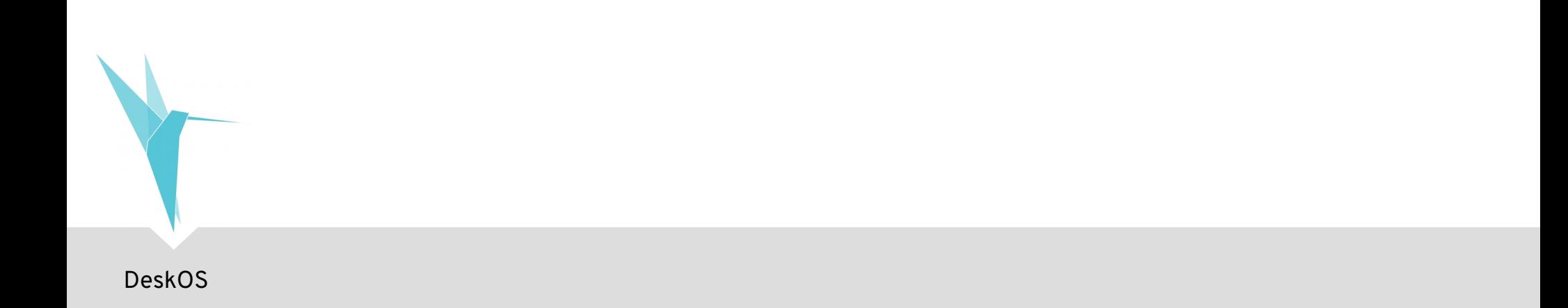

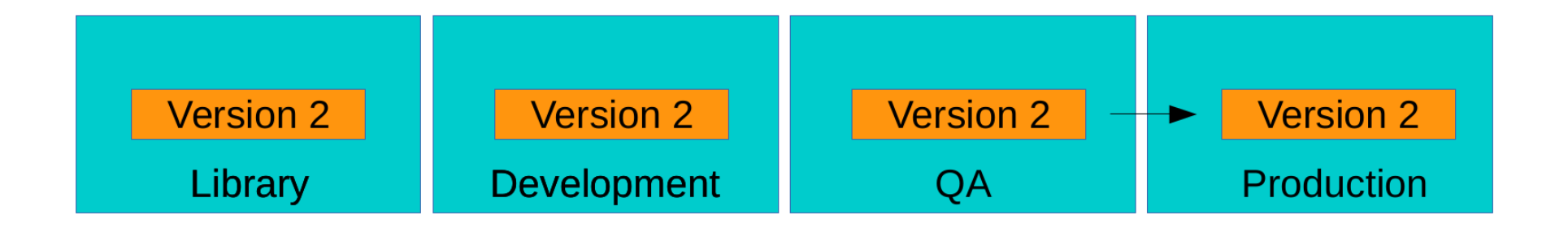

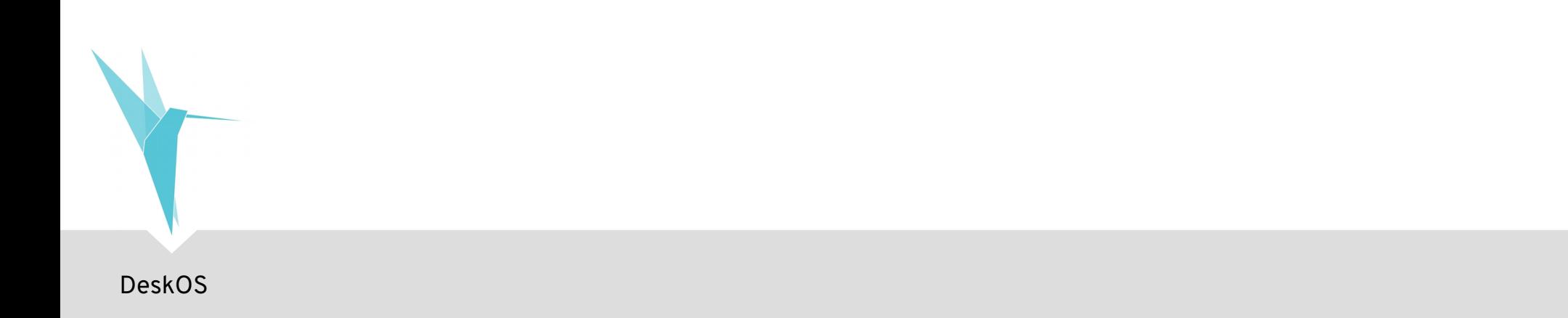

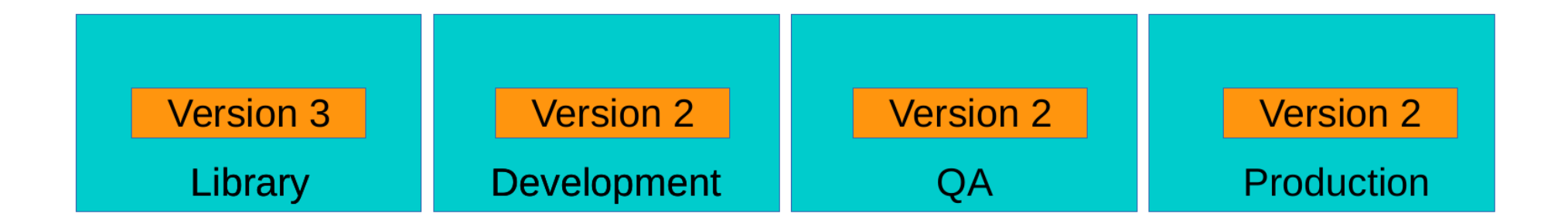

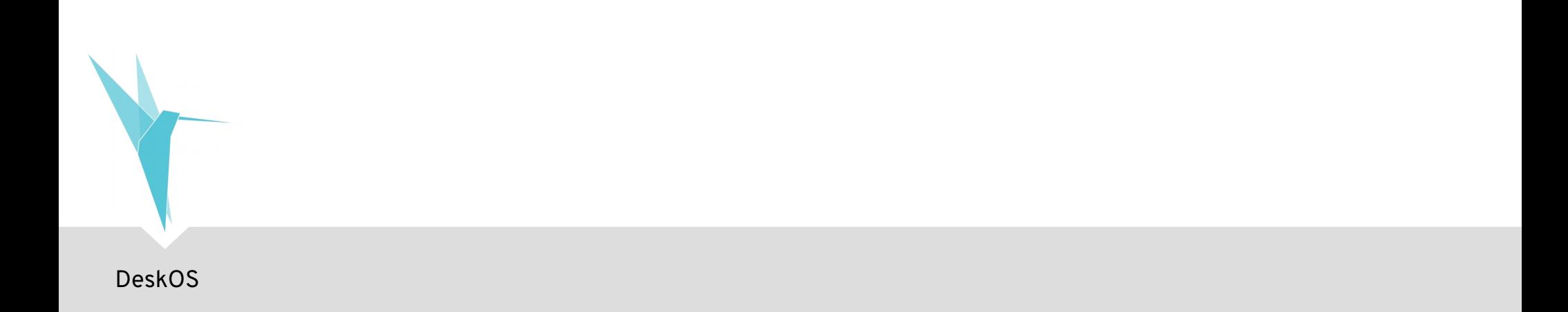

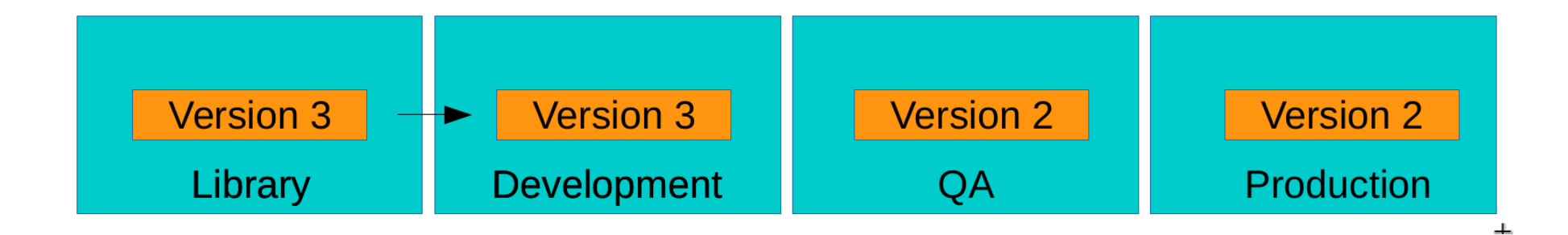

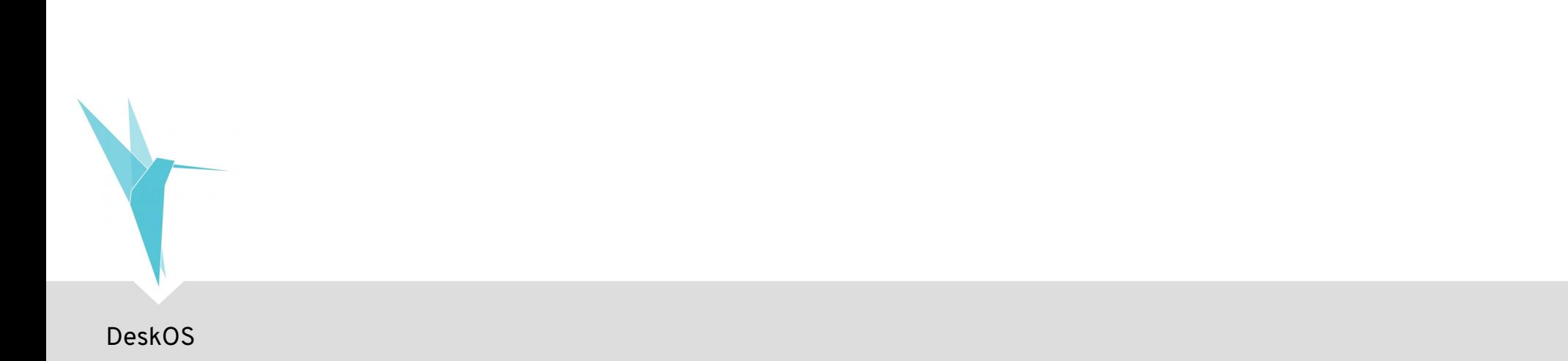

## **Katello: Composite Content Views**

- Un **Composite Content View** (CCV) puede contener otros Content Views
- Permite manejar varios repositorios con ciclos de vida diferentes:

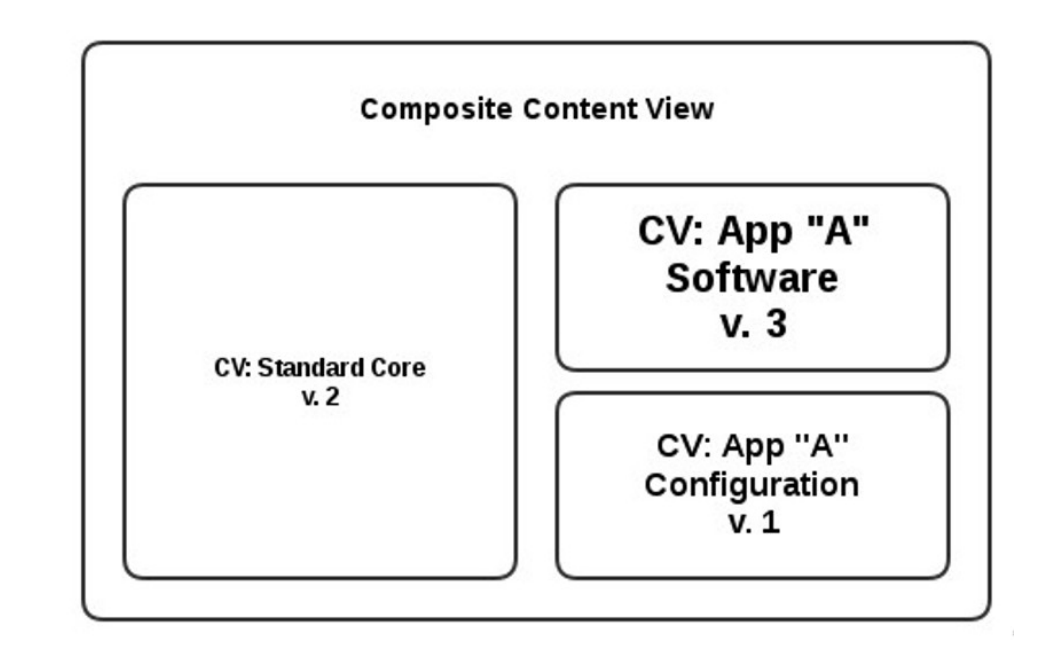

### **Katello: Composite Content Views**

· También se manejan con su propio ciclo de vida

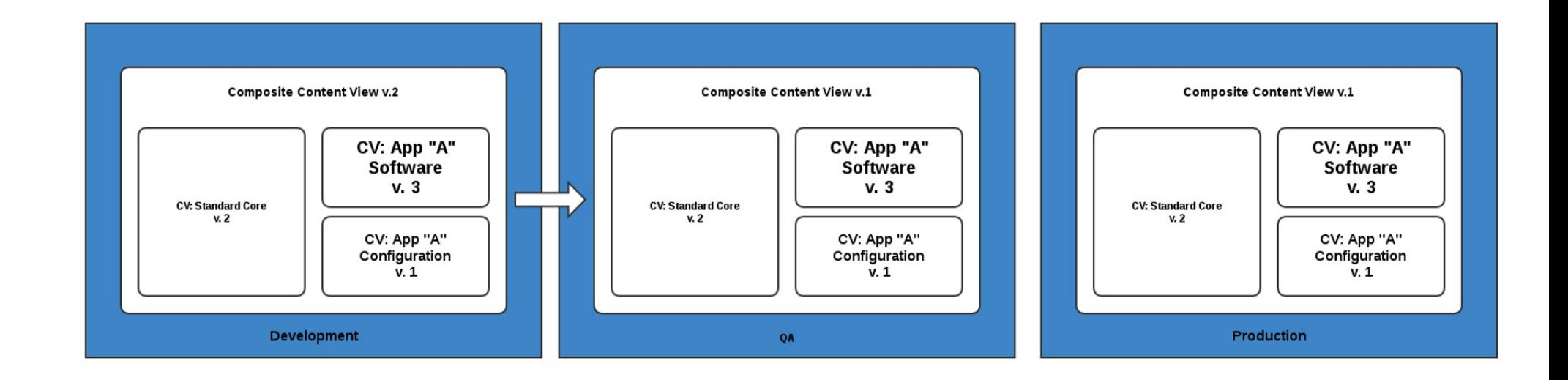

- Descripción de los cambios en el software, emitidos por Fedora (EPEL) y Red Hat, publicados mediante *notificaciones de errata*.
- Por categoría:
	- Bugfix
	- Enhancement
	- Secutiry (con severidad alta/media/baja)

· Qué sistemas necesitan actualizaciones críticas?

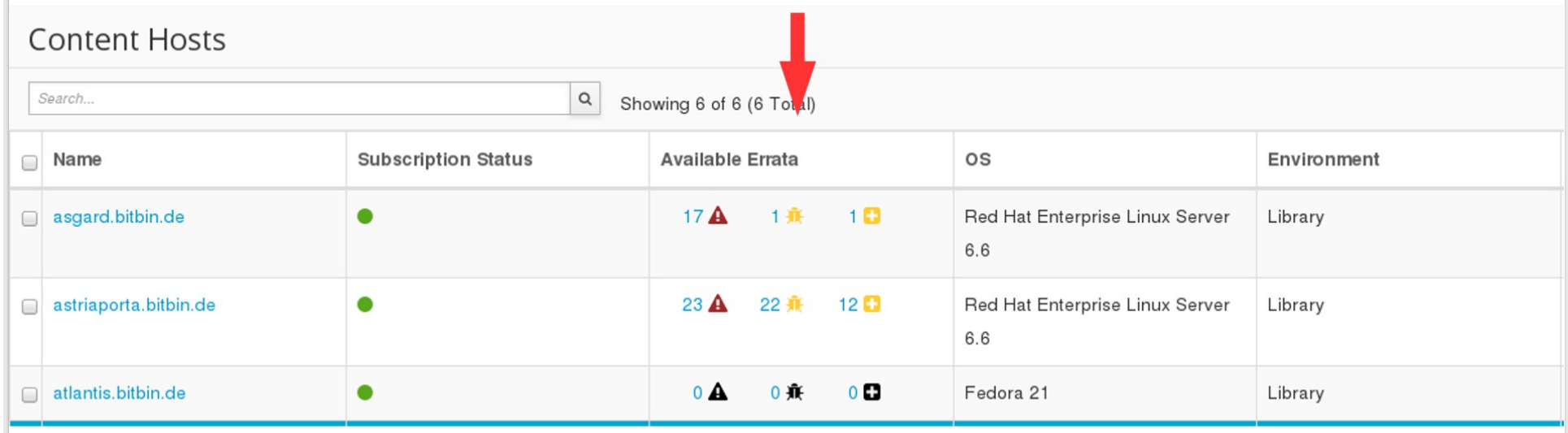

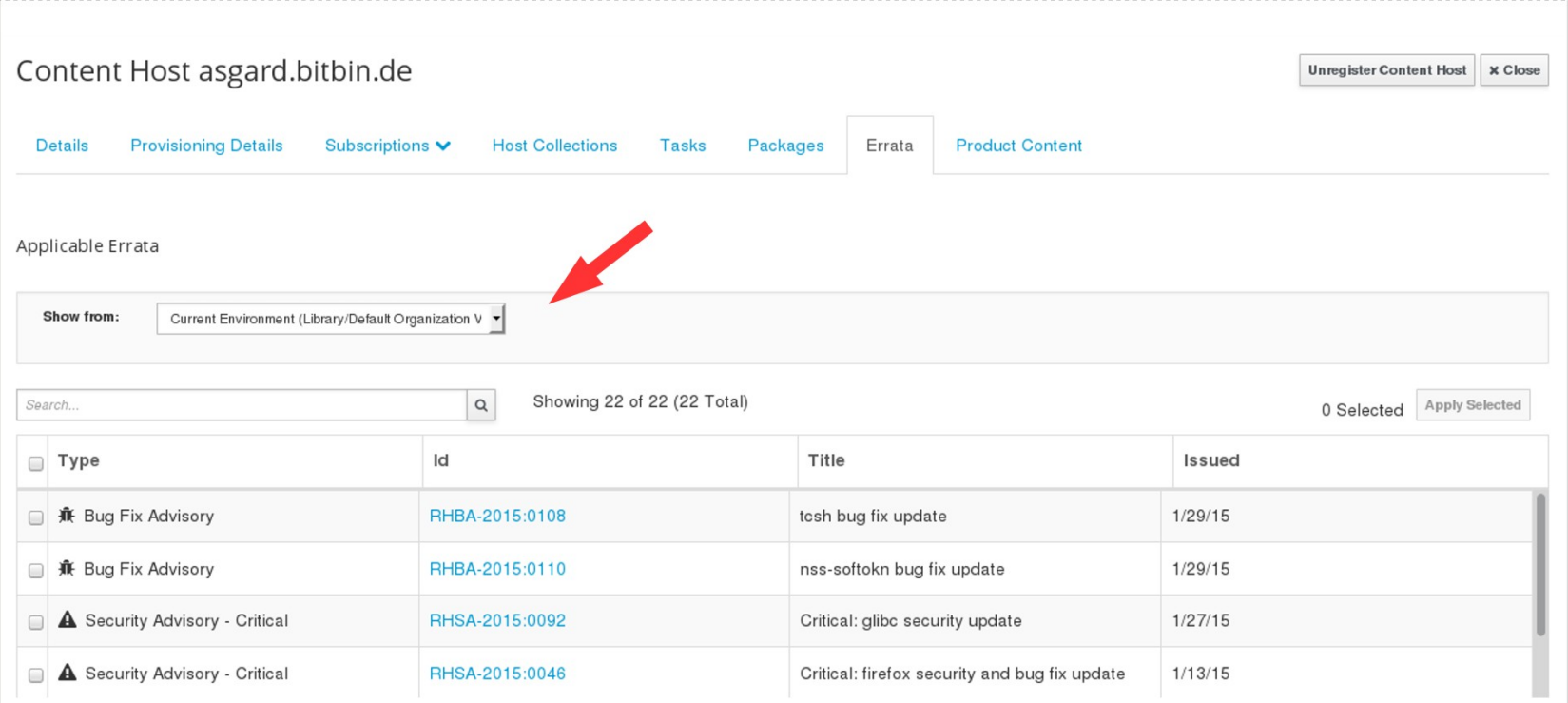

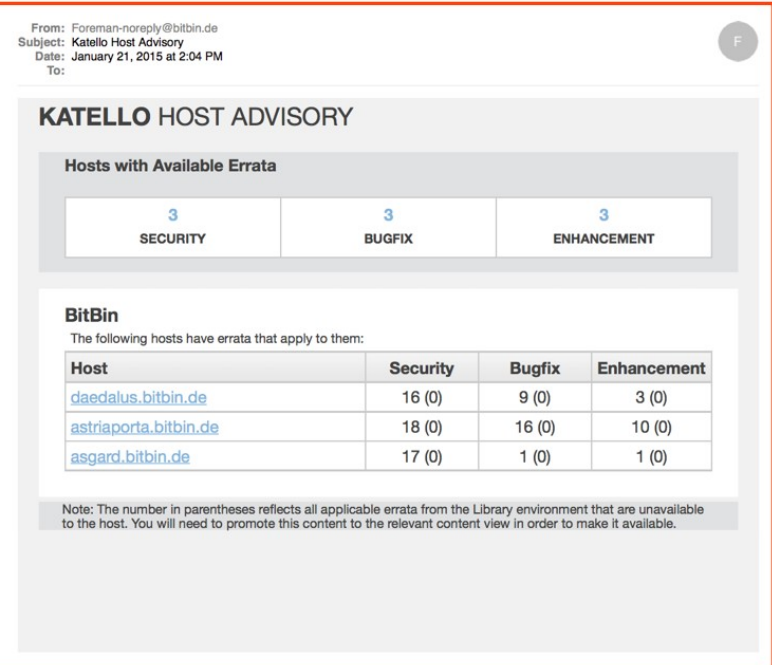

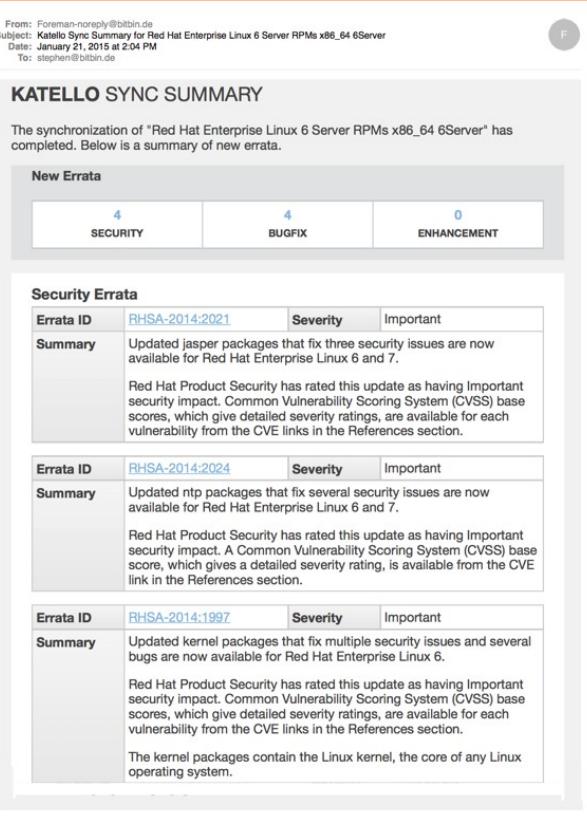

#### Qué hacer con el próximo Heartbleed?

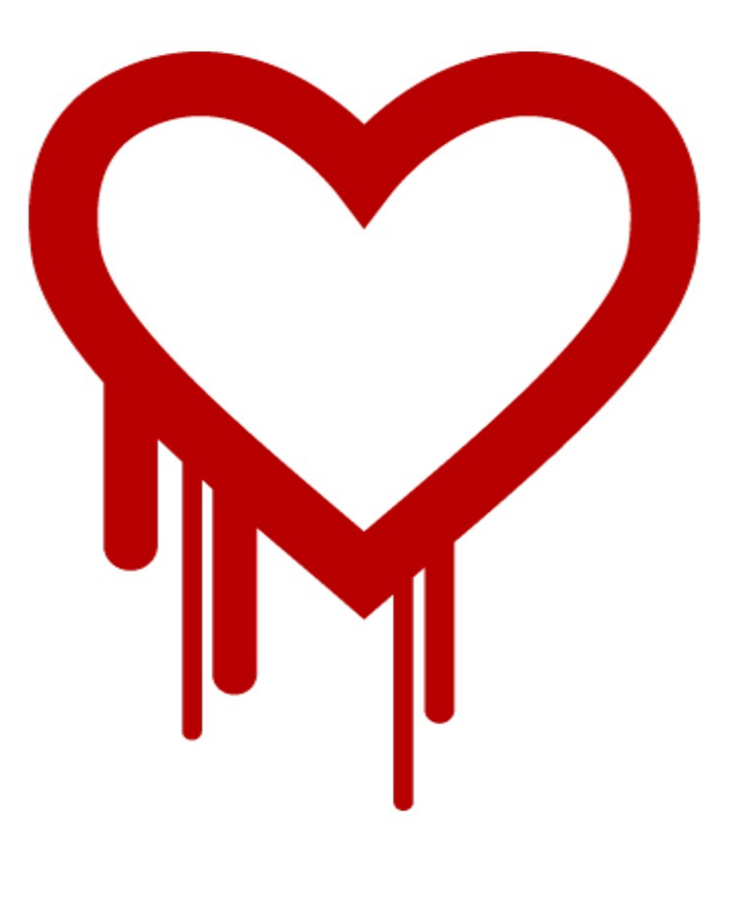

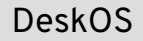

#### **Promote/Publish?**

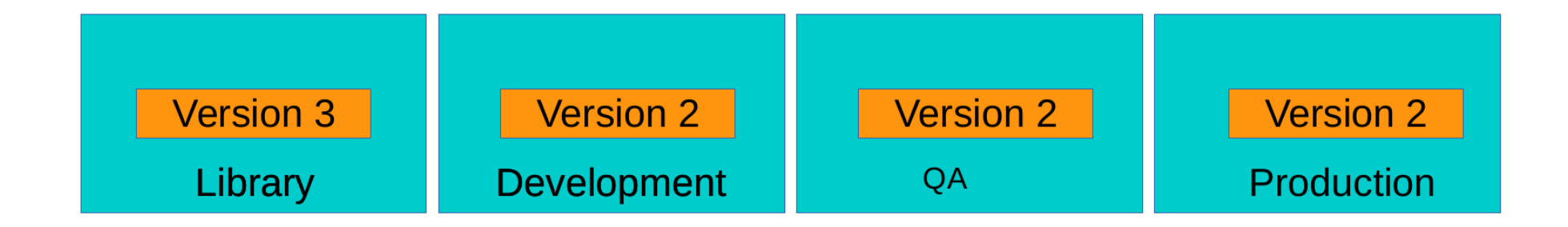

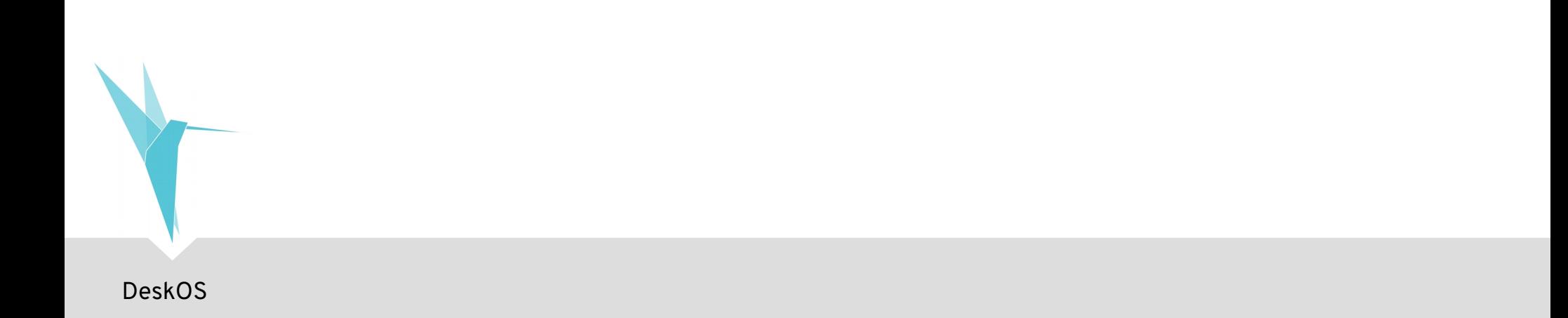

#### **Promote/Publish?**

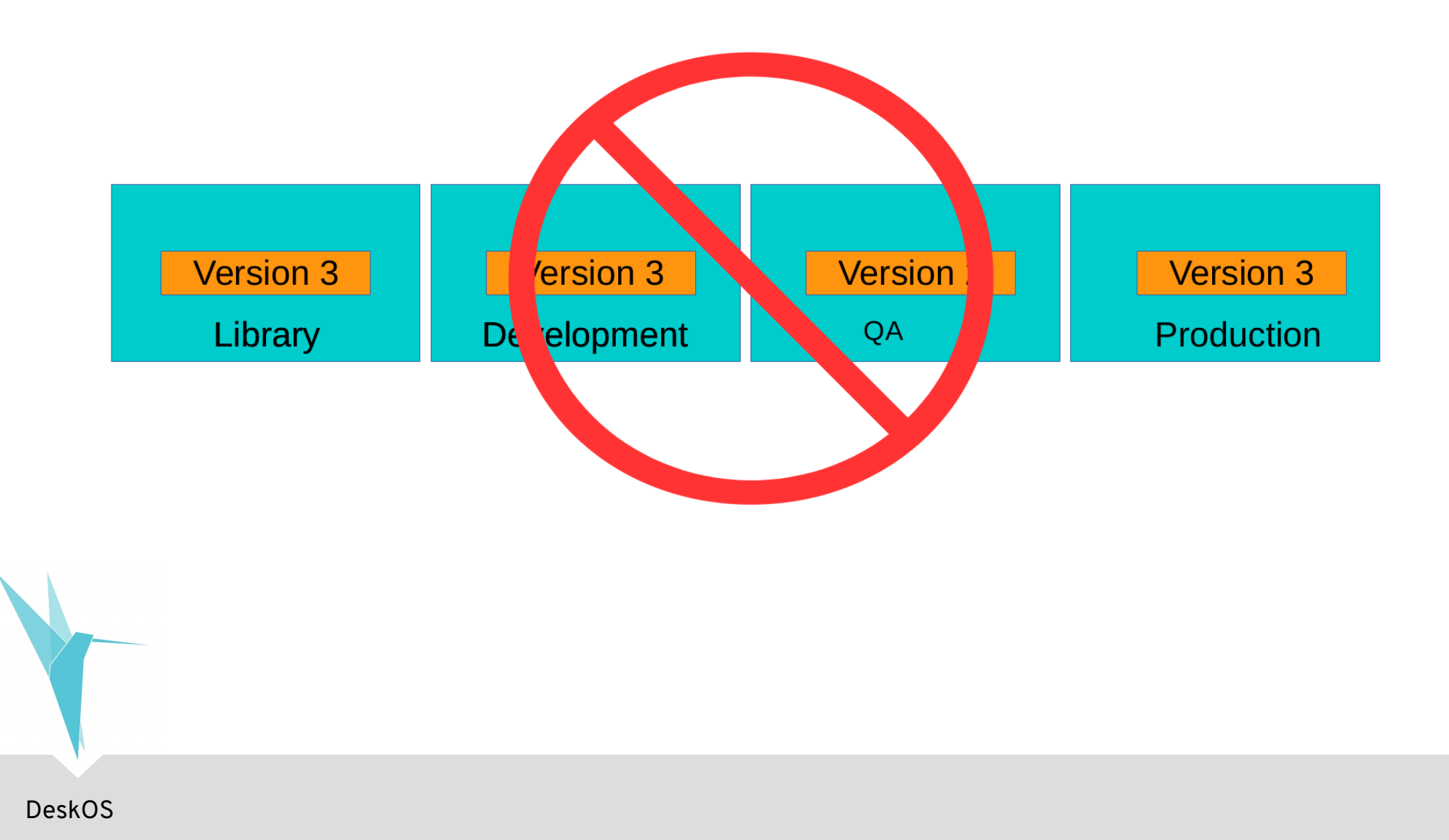

## **Update Incremental**

- · Saltarse el lifecycle:
	- Hacer que un update esté disponible hoy  $\overline{\phantom{0}}$
	- Ideal para parches de emergencia  $\overline{\phantom{0}}$

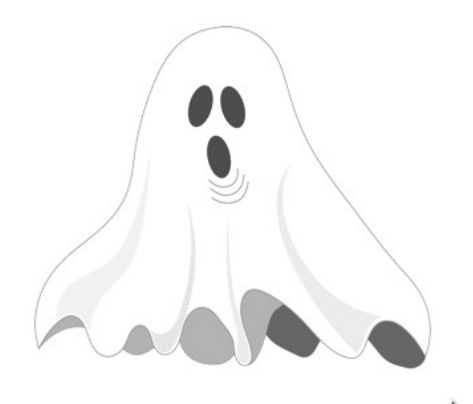

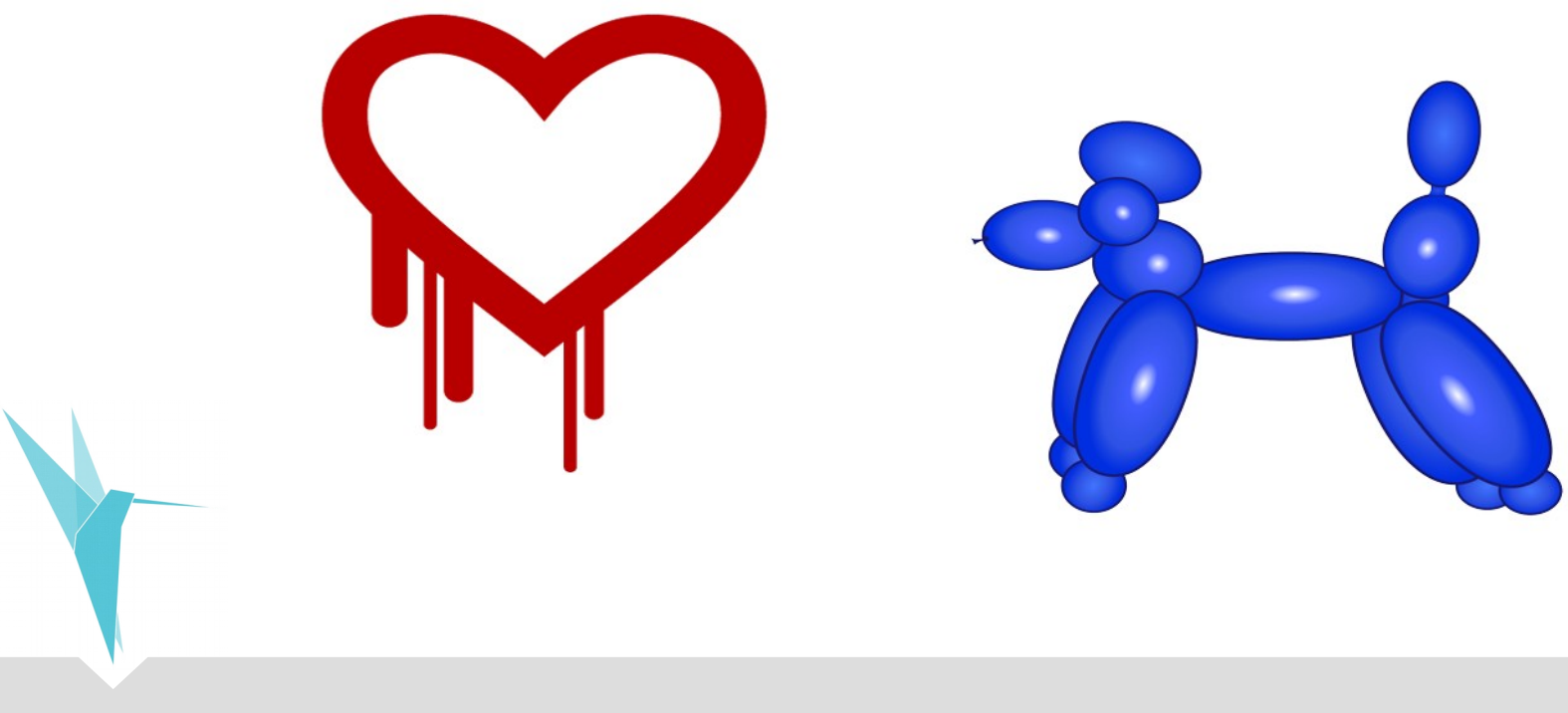

#### **Update Incremental**

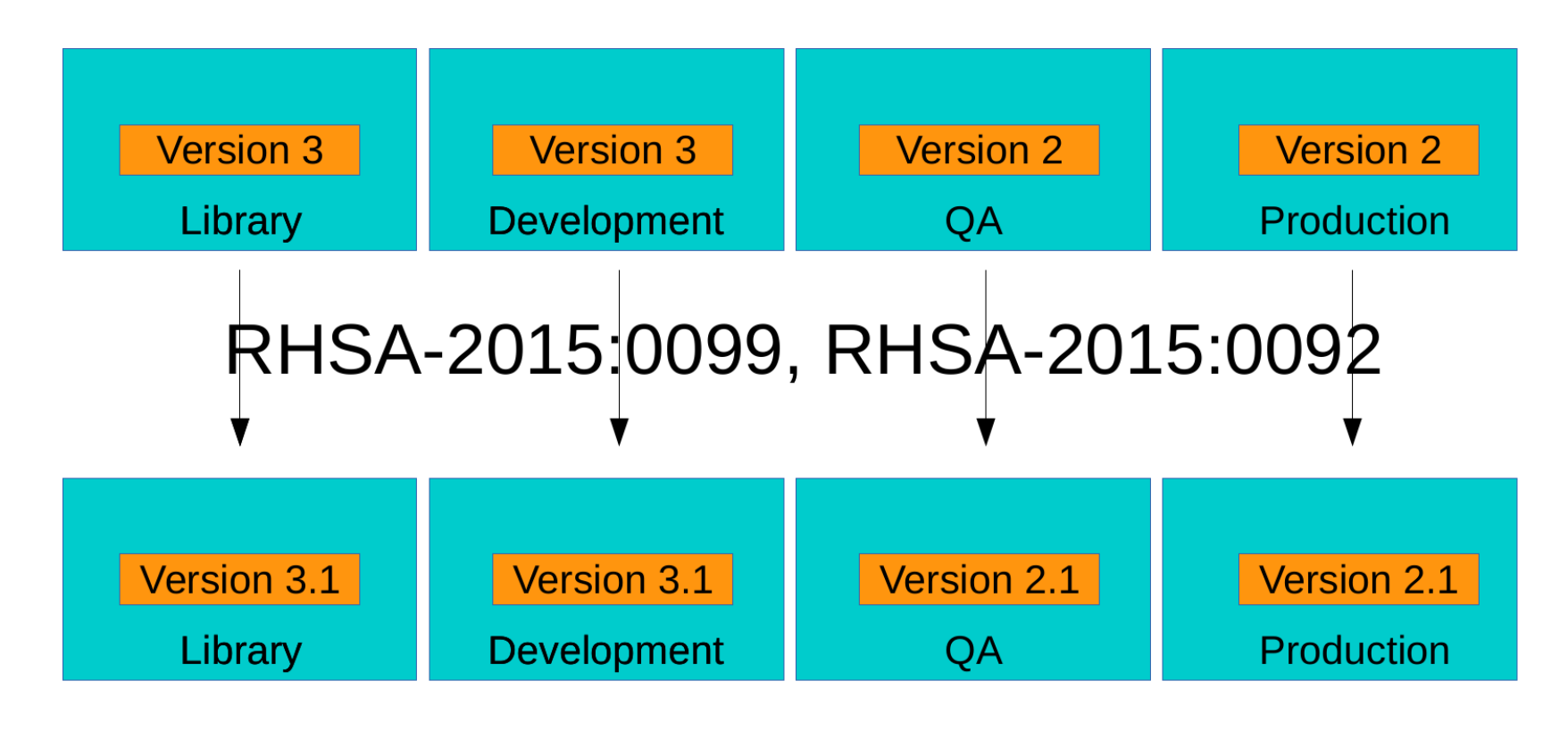

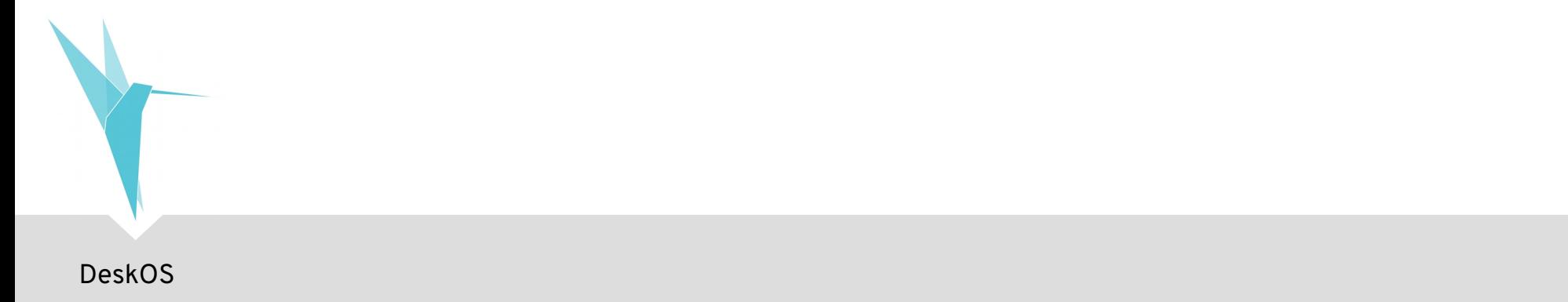

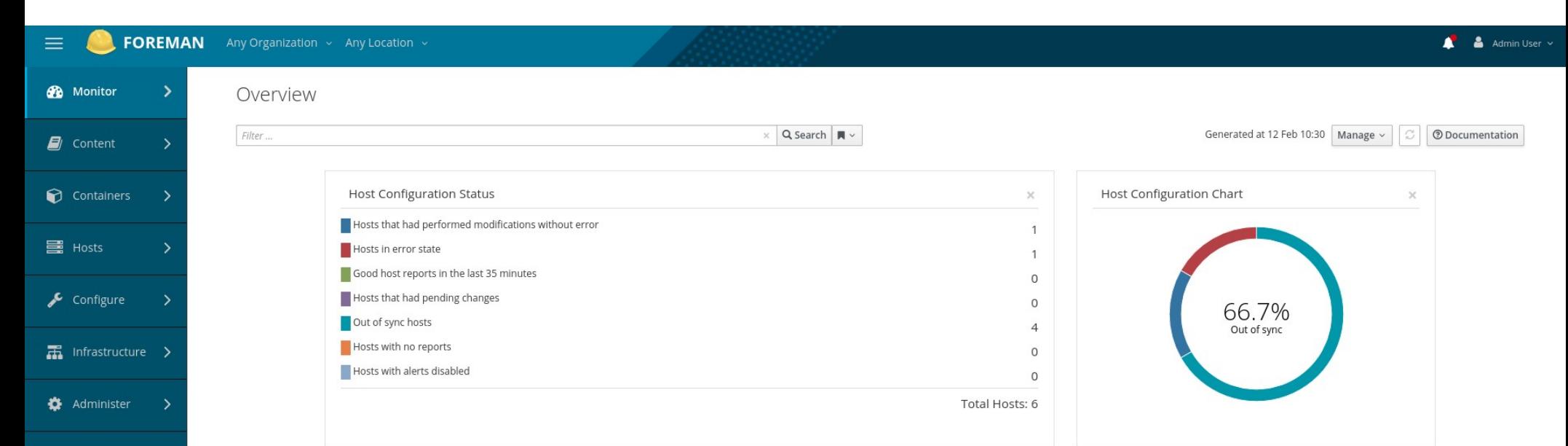

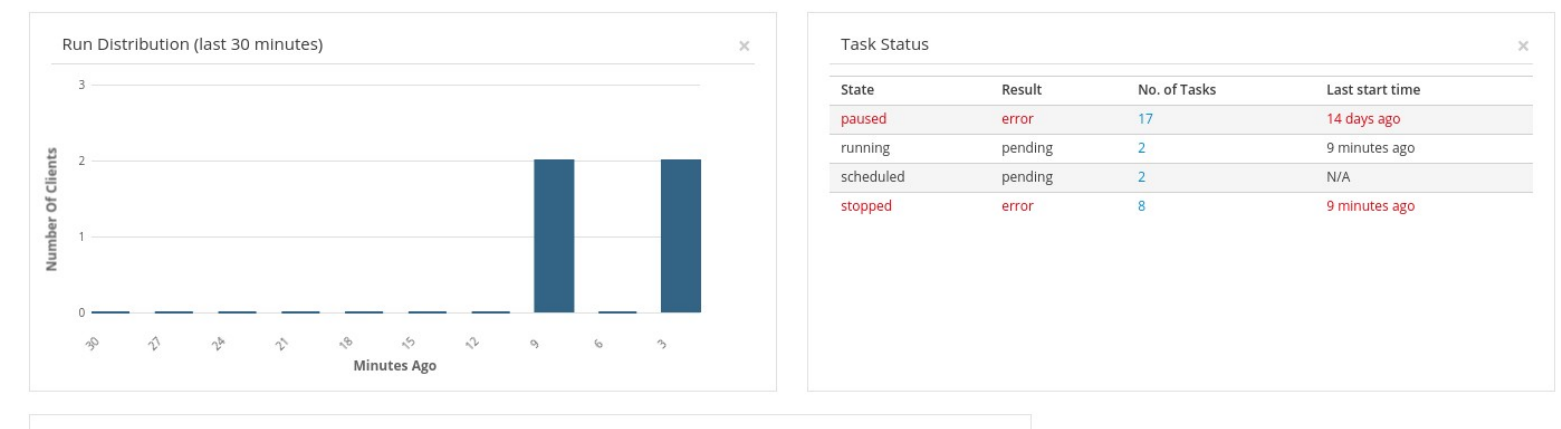

 $\sim$  2000  $\sim$  2000  $\sim$ 

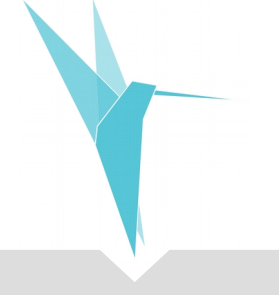

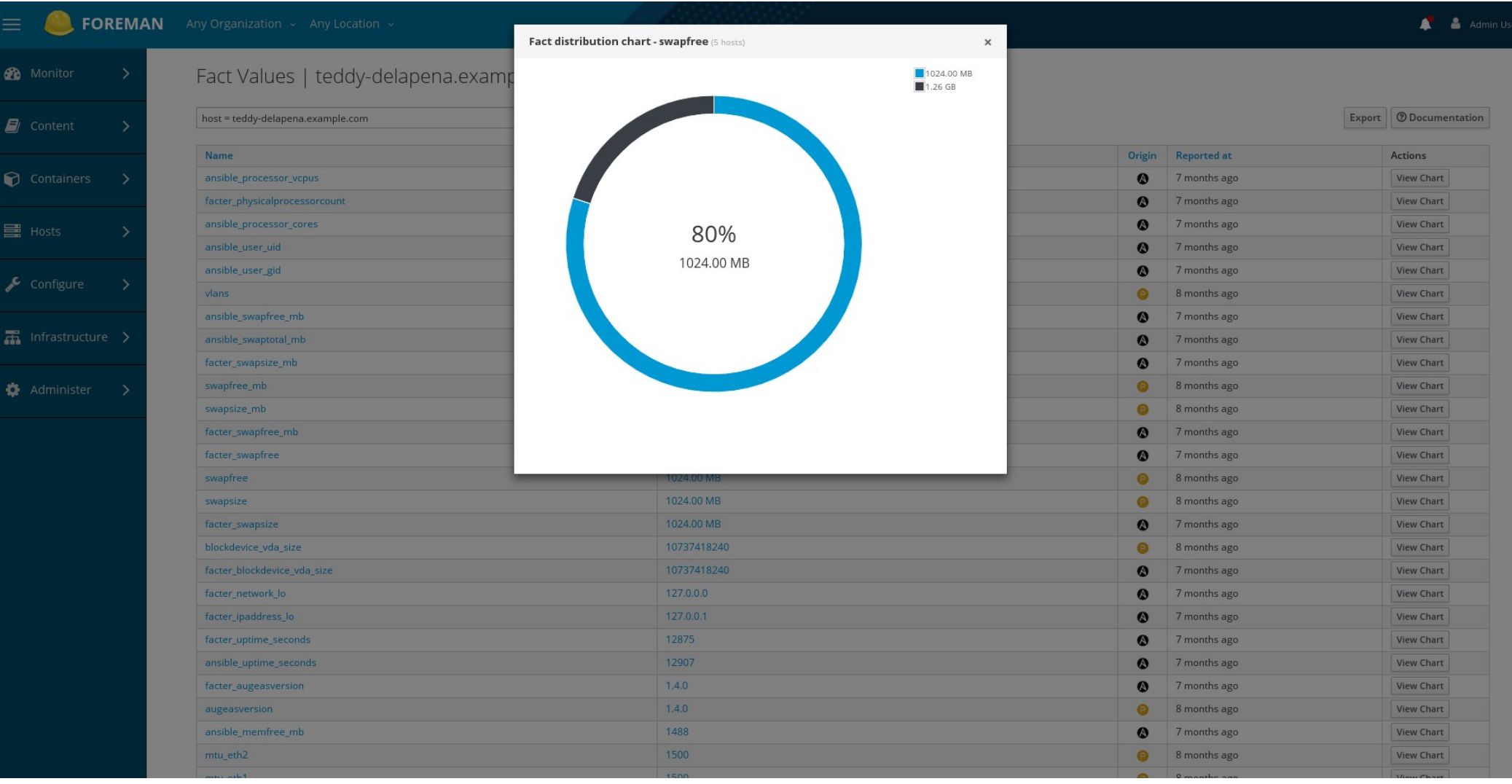

#### **COREMAN** Any Organization v Any Location v

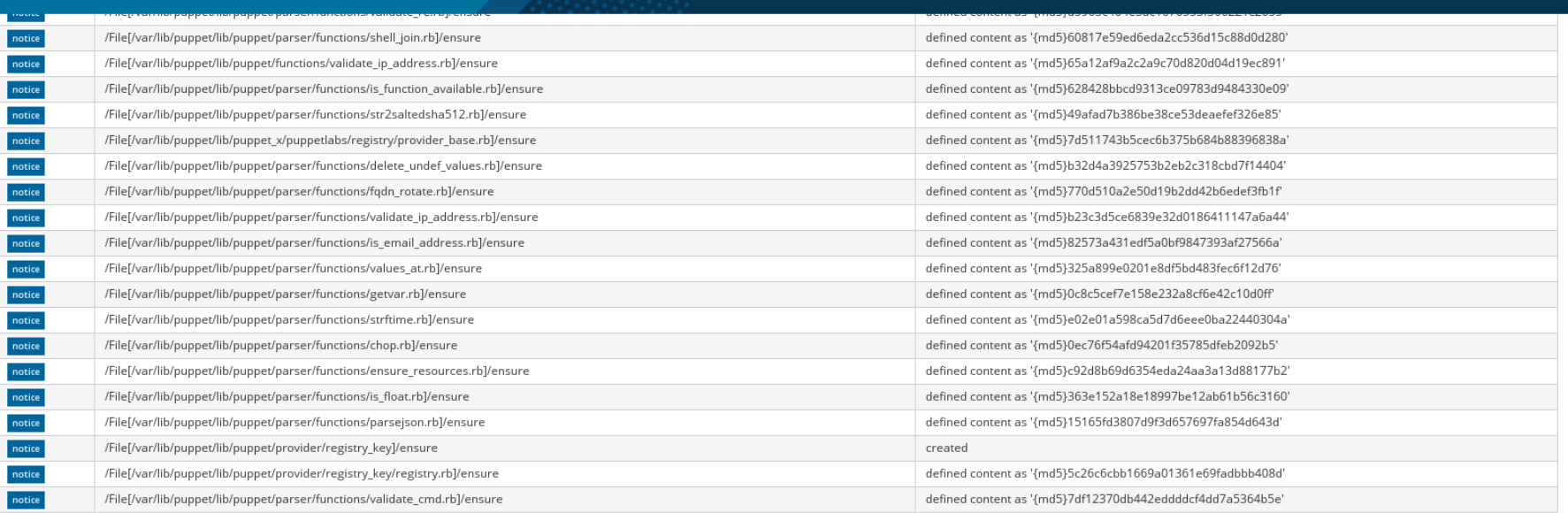

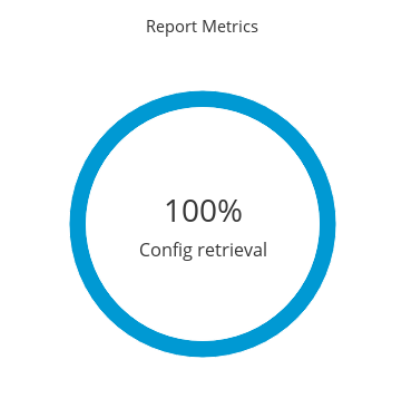

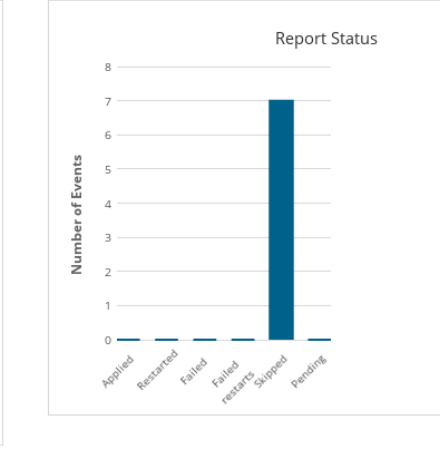

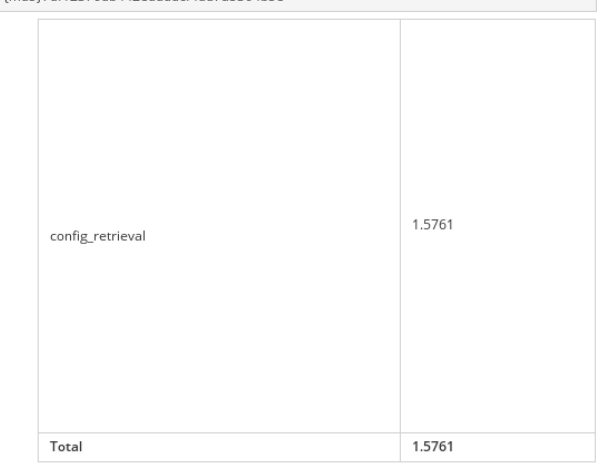

 $\triangle$  Admin User  $\sim$ 

#### **FOREMAN** Any Organization  $\sim$  Any Location  $\sim$

Puppet Classes

 ${\sf cli\_test\_classparameters:} {\sf subclass\_6}$ 

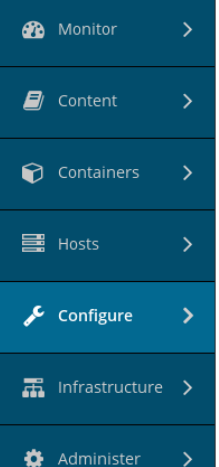

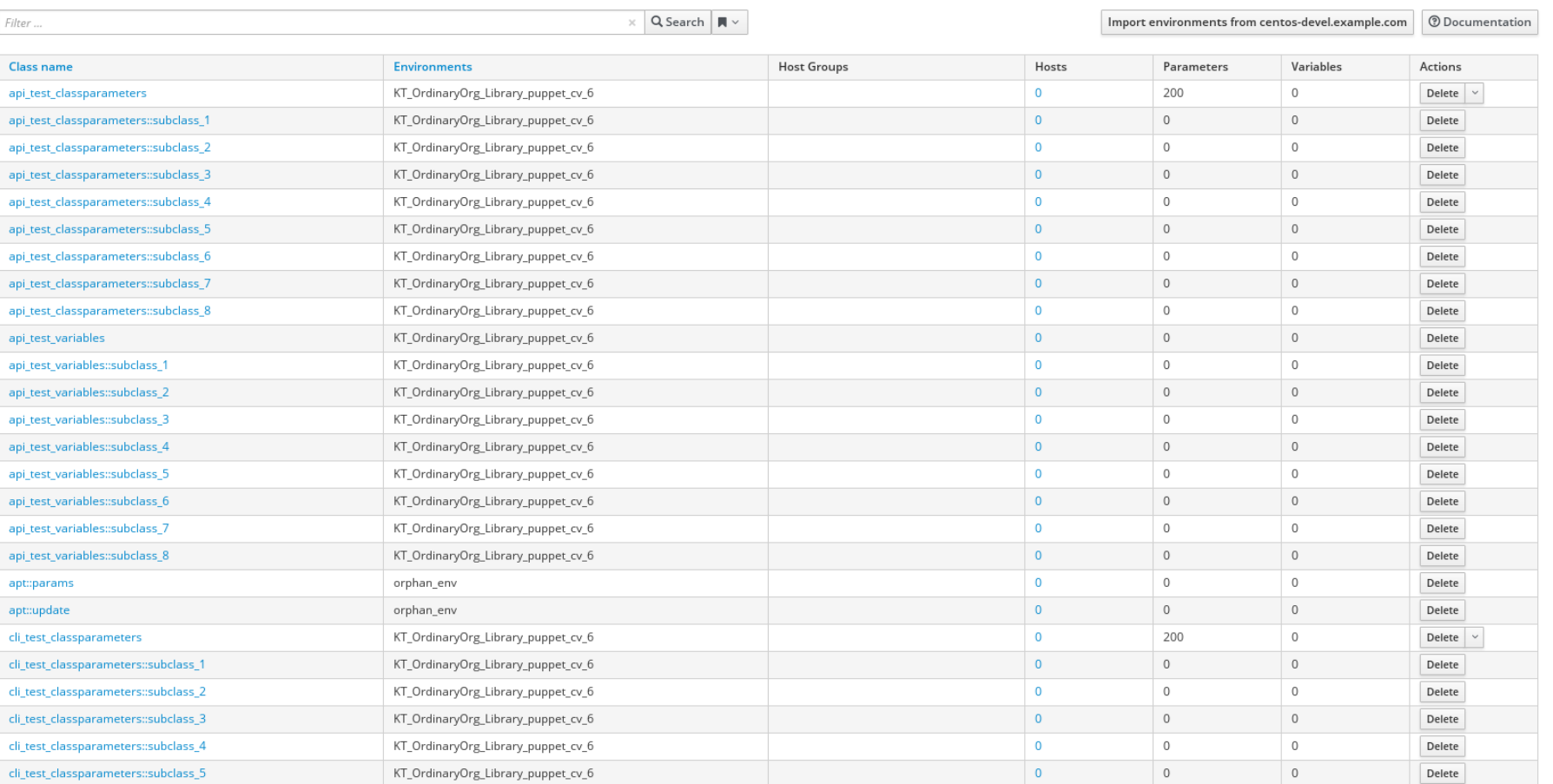

KT\_OrdinaryOrg\_Library\_puppet\_cv\_6

 $\langle \mathbf{0}\rangle$ 

 $\,$  0  $\,$ 

 $\,$  0  $\,$ 

 $\textsf{Delete}{}$ 

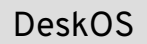

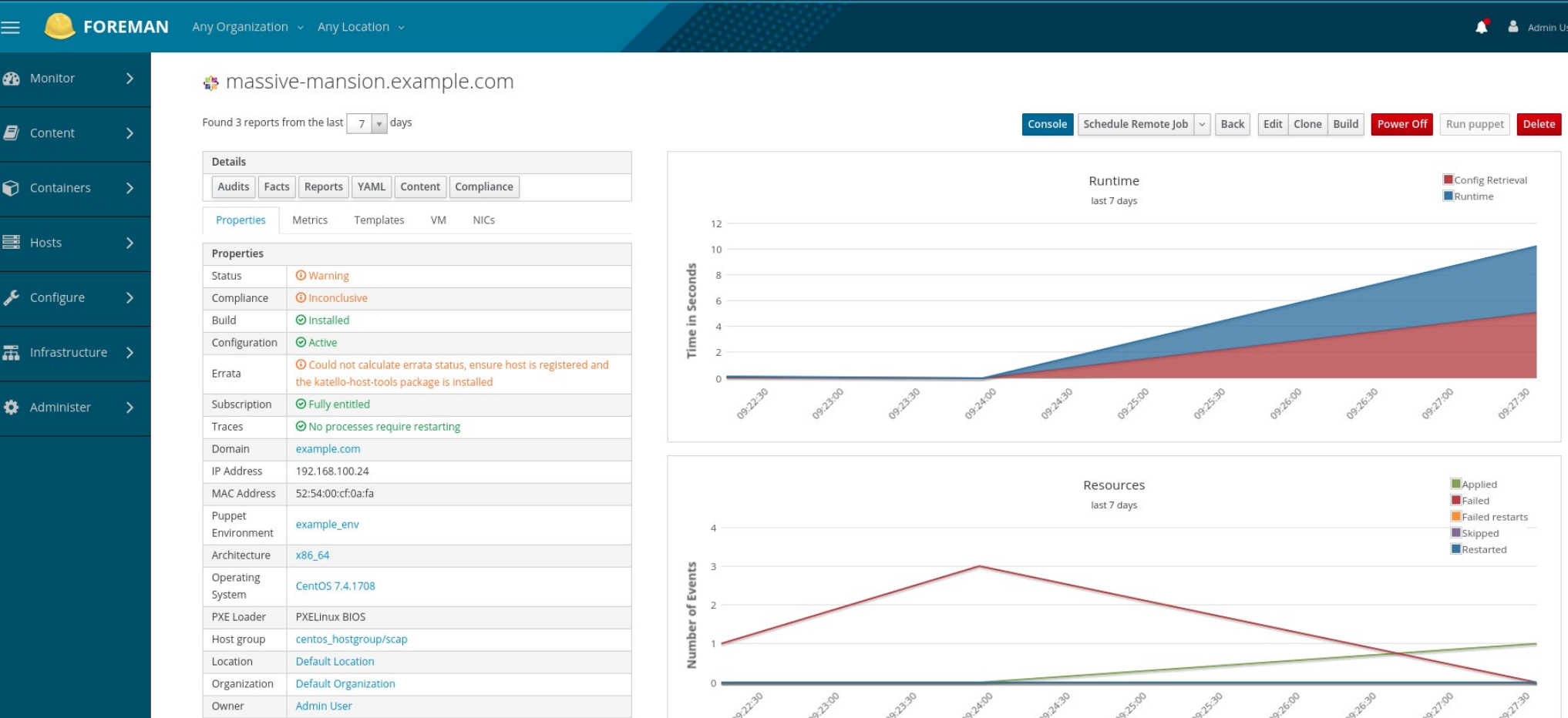

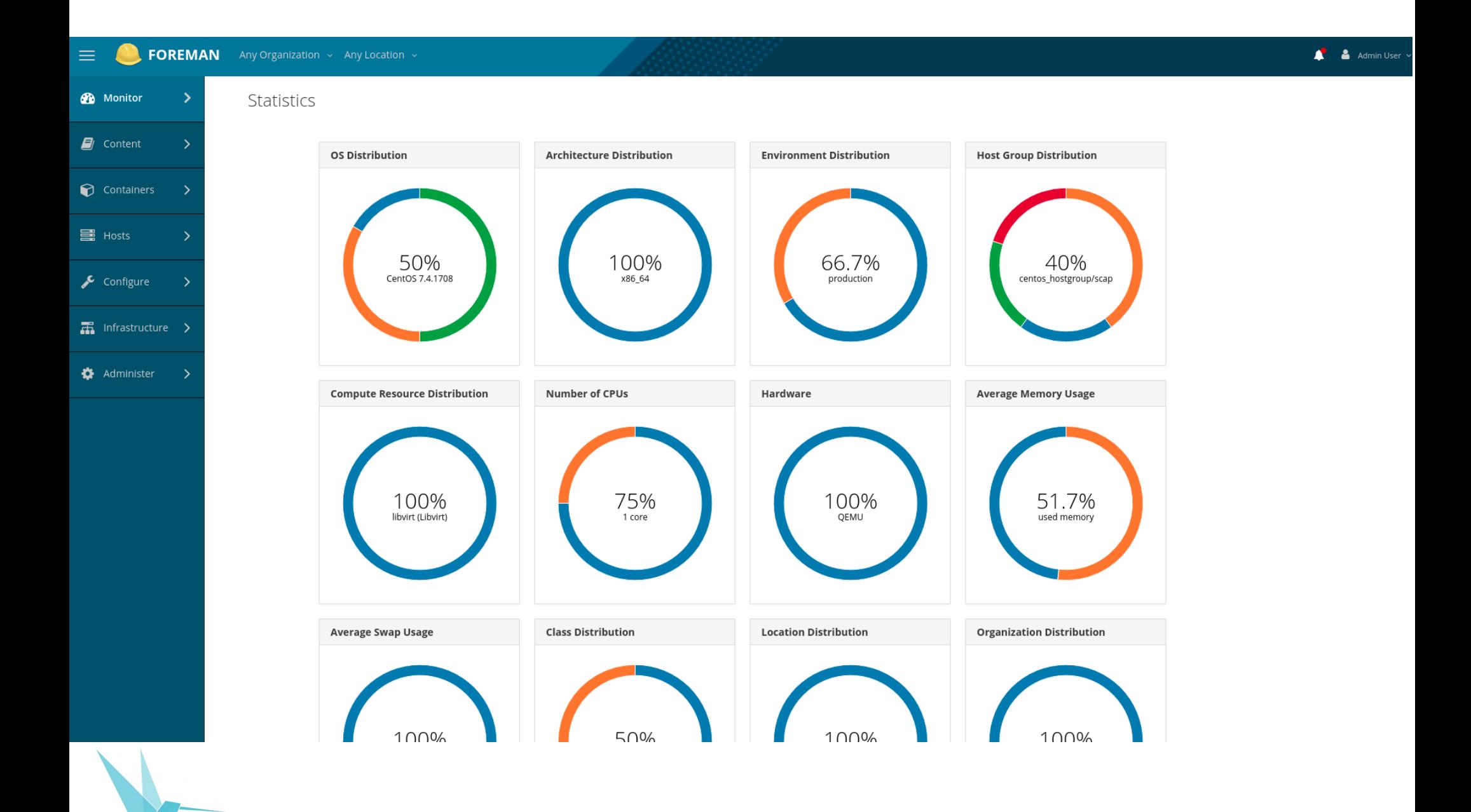

## Plugins:

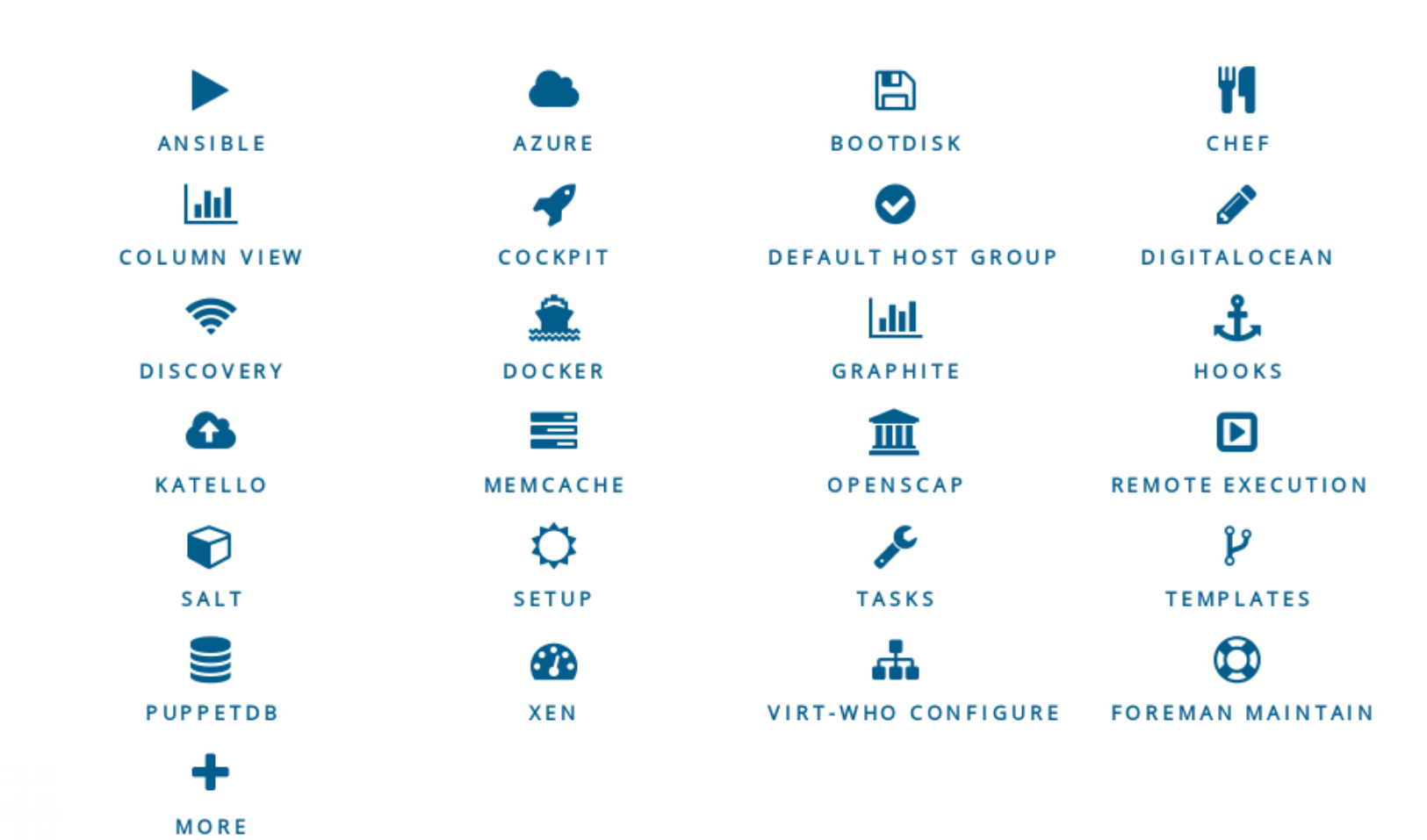

## **Gestión de DeskOS**

Se debe reducir la complejidad, tiempo y costo de la gestión de escritorios:

- Automatizando la gestión de parches y paquetes.
- Simplificando la aplicación de políticas.
- Manejando cientos estaciones de trabajo Linux desde un solo punto.

### **Gestión de DeskOS:**

- **Katello:** Gestión de ciclo de vida de máquinas
- **FreeIPA**: Autenticación Centralizada
- **Ansible**: Configuration Management

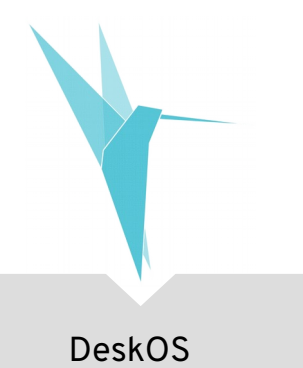

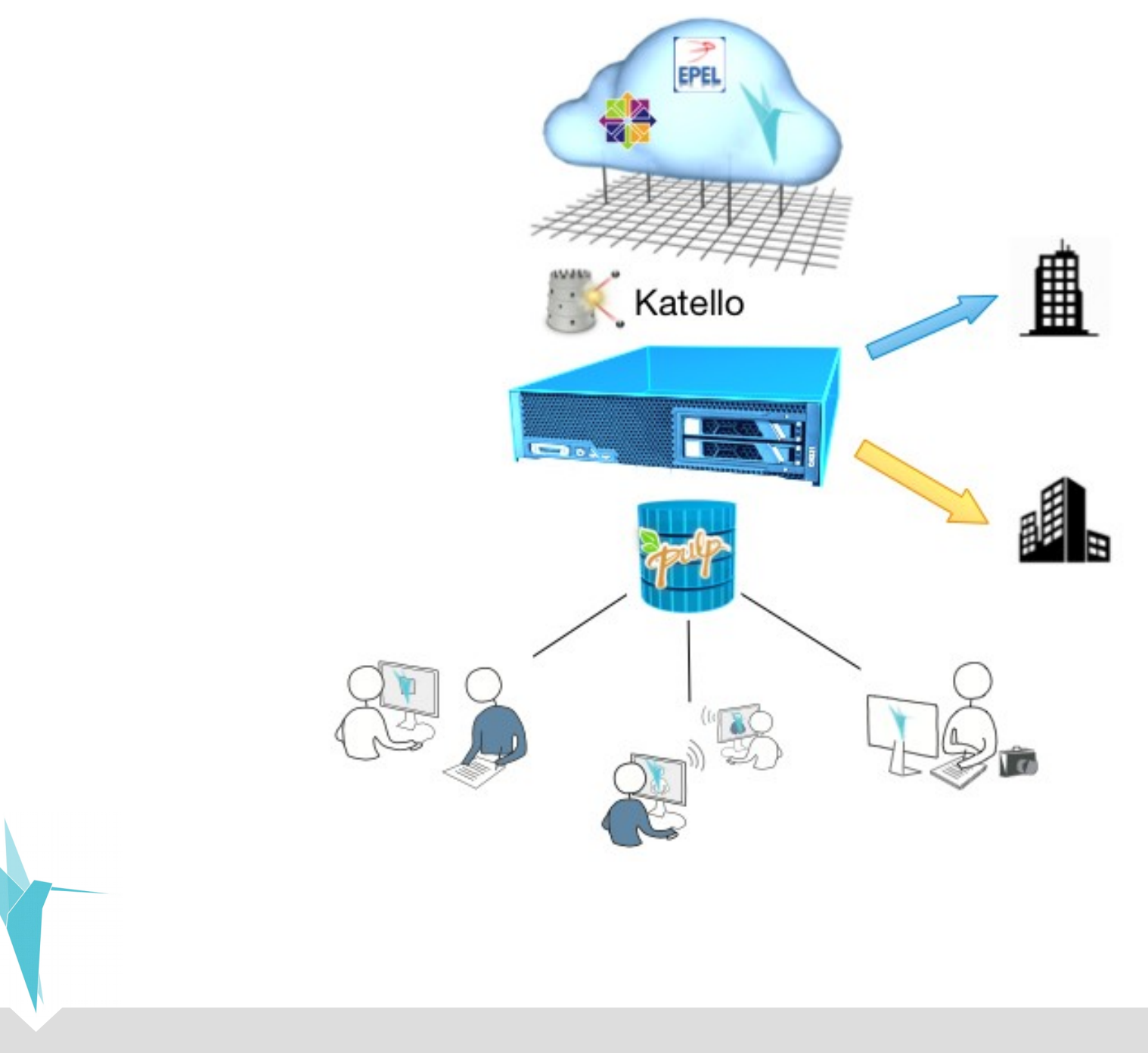

#### **DeskOS: Cómo colaborar?**

- Si quieres probar el instalador: – **https://deskos.download**
- Si quieres colaborar con el desarrollo: – **https://github.com/deskosproject**
- Si quieres saber más acerca del proyecto:
	- **https://proyectodeskos.org**

### **DeskOS: Cómo contactarnos**

● Mail:

*deskos@deskosproject.org*

● Twitter:

*@deskosproject*

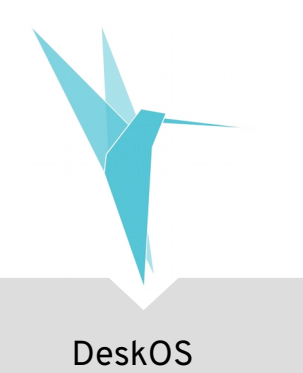

# **Gracias!**

#### **Contáctanos:**

www.deskosproject.org @deskosproject deskos@deskosproject.org